## NAME

lsof - list open files

## **SYNOPSIS**

lsof [ -?abChKlnNOPRtUvVX ] [ -A *A* ] [ -c *c* ] [ +c *c* ] [ +|-d *d* ] [ +|-D *D* ] [ +|-e *s* ] [ +|-f [cfgGn] ] [ -F *[f ]* ] [ -g *[s]* ] [ -i *[i]* ] [ -k *k* ] [ +|-L *[l]* ] [ +|-m *m* ] [ +|-M ] [ -o *[o]* ] [ -p *s* ]  $[$   $|+|$ -r  $[t/m \leq fmt$   $>$   $|]$   $[$   $-$ s  $/p:s$   $]$   $[$   $| S$   $/t$   $]$   $[$   $T$   $/t$   $]$   $[$   $u$   $s$   $]$   $[$   $|+|$ -w  $]$   $[$   $x$   $/f$   $]$   $[$   $z$   $/z$   $]$   $[$   $z$ [*names*]

#### DESCRIPTION

*Lsof* revision 4.86 lists on its standard output file information about files opened by processes for the following UNIX dialects:

Apple Darwin 9 and Mac OS X 10.[567] FreeBSD 4.9 and 6.4 for x86-based systems FreeBSD 8.2, 9.0 and 10.0 for AMD64-based systems Linux 2.1.72 and above for x86-based systems Solaris 9, 10 and 11

(See the DISTRIBUTION section of this manual page for information on how to obtain the latest *lsof* revision.)

An open file may be a regular file, a directory, a block special file, a character special file, an executing text reference, a library, a stream or a network file (Internet socket, NFS file or UNIX domain socket.) A specific file or all the files in a file system may be selected by path.

Instead of a formatted display, *lsof* will produce output that can be parsed by other programs. See the -F, option description, and the OUTPUT FOR OTHER PROGRAMS section for more information.

In addition to producing a single output list, *lsof* will run in repeat mode. In repeat mode it will produce output, delay, then repeat the output operation until stopped with an interrupt or quit signal. See the  $+|$ -r  $\frac{t}{m}$   $\frac{f}{m}$  option description for more information.

#### OPTIONS

In the absence of any options, *lsof* lists all open files belonging to all active processes.

If any list request option is specified, other list requests must be specifically requested - e.g., if -U is specified for the listing of UNIX socket files, NFS files won't be listed unless -N is also specified; or if a user list is specified with the -u option, UNIX domain socket files, belonging to users not in the list, won't be listed unless the -U option is also specified.

Normally list options that are specifically stated are ORed - i.e., specifying the -i option without an address and the -ufoo option produces a listing of all network files OR files belonging to processes owned by user ''foo''. The exceptions are:

1)

the  $\cdot$ <sup>\*</sup>' (negated) login name or user ID (UID), specified with the **-u** option;

2)

the  $\lq\lq\lq$  (negated) process ID (PID), specified with the **-p** option;

3)

the  $\cdot$ <sup>'</sup> (negated) process group ID (PGID), specified with the  $-e$  option;

4)

the '<sup>o</sup>' (negated) command, specified with the -**c** option;

5)

the ('ˆ') negated TCP or UDP protocol state names, specified with the -s *[p:s]* option.

Since they represent exclusions, they are applied without ORing or ANDing and take effect before any other selection criteria are applied.

The -a option may be used to AND the selections. For example, specifying -a, -U, and -ufoo

produces a listing of only UNIX socket Œles that belong to processes we allow user ``foo".

Caution: the -a option causes all list selection options to be ANDed; it can't be used to cause ANDing of selected pairs of selection options by placing it bet ween them, even though its placement there is acceptable. Wherever -a is placed, it causes the ANDing of all selection options.

Items of the same selection set - command names, Œle descriptors, weark addresses, process identiCEers, user idetiCEers, zone names, securit contexts - are joined in a single ORed set and applied before the result participates in ANDing. Th us, for example, specifying -i@aaa.bbb, -i@ccc.ddd, -a, and -u‹f,ggg will select the listing of Œles that belong to either login ``‹f'' OR ``ggg'' AND have network connections to either host aaa.bbb OR ccc.ddd.

Options may be grouped together following a single preŒx -- e.g., the option set ``-a -b -C'' may be stated as -abC. However, since values are optional following +|-f, -F, -g, -i, +|-L, -o, +|-r, -s, -S, -T, -x and -z. when y ou have no values for them be careful that the follo wing character isn't ambiguous. For example, -Fn might represent the -F and -n options, or it migh t represent the n Œeld idetiŒer tharacter following the -F option. When am biguity is possible, start a new option with a `-' c haracter - e.g., ``-F -n''. If the next option is a Œle name, follow the possibly ambiguous option with ``--" - e.g., ``-F -- name".

Either the `+' or the `-' preŒx may be applied to a group of options. Options that don't tak e on separate meanings for ealcopreCEx - e.g., -i - may be grouped under either preCEx. Thus, for example, ``+M -i'' ma y be stated as ``+Mi'' and the group means the same as the separate options. Be careful of preŒx grouping when one or more options in the group does take on separate meanings under diverent preCExes - e.g., +|-M; ``-iM" is not the same request as ``-i +M". When in doubt, use separate options with appropriate preŒxes.

- -? -h These two equivalent options select a usage (help) output list. Lsof displays a shortened form of this output when it detects an error in the options supplied to it, after it has displayed messages explaining eacerror. (Escape the `?' character as your shell requires.)
- -a causes list selection options to be ANDed, as described above.
- -A A is available on systems conŒgured for AFS whose AFS date loode is implemented via dynamic modules. It allows the lsof user to specify A as an alternate name list Œle where the kernel addresses of the dynamic modules mighbe found. See the lsof FAQ (The FA Q section gives its location.) for more information about dynamic modules, their symbols, and how they a‹ect lsof.
- -b causes lsof to **a**void kernel functions that might block  $\text{lstat}(2)$ , readlink(2), and stat(2).

See the BLOCKS AND TIMEOUTS and A V OIDING KERNEL BLOCKS sections for information on using this option.

-c c [selects](http://chuzzlewit.co.uk/WebManPDF.pl/man:/2/stat) the listing of Œles for processes executing the co[mmand t](http://chuzzlewit.co.uk/WebManPDF.pl/man:/2/lstat)[hat begins w](http://chuzzlewit.co.uk/WebManPDF.pl/man:/2/readlink)ith the characters of c. Multiple commands may be speci $CEed$ , using nitiple -c options. They are joined in a single ORed set before participating in AND option selection.

> If c begins with a  $\lambda$ ', then the following characters specify a command name whose processes are to be ignored (excluded.)

If c begins and ends with a slash  $('')$ , the characters between the slashes are iterpreted as a regular expression. Shell meta-learacters in the regular expression must be quoted to prevent their in terpretation by the shell. The closing slash may be followed by these modiŒers:

b the regular expression is a basic one. i ignore the case of letters. x the regular expression is an extended one (default).

See the lsof FAQ (The FA Q section gives its location.) for more information on basic and extended regular expressions.

The simple command speciŒcation is tested Œrst. If that test fails, the command regular expression is applied. If the simple command test succeeds, the command regular expression test isn't made. This may result in ``no command found for regex:" messages when lsof's -V option is speciCEed.

+c w deŒnes the maximum number of initial c haracters of the name, supplied by the UNIX dialect, of the UNIX command associated with a process to be printed in the COM-MAND column. (The lsof default is nine.)

> Note that many UNIX dialects do not supply all command name c haracters to lsof in the Œles and structures from whib lsof obtains command name. Often dialects limit the number of characters supplied in those sources. For example, Linux 2.4.27 and Solaris 9 both limit command name length to 16 characters.

If w is zero ('0'), all command characters supplied to lsof by the UNIX dialect will be printed.

If w is less than the length of the column title, ``COMMAND'', it will be raised to that length.

- -C disables the reporting of any path name components from the kernel's name cache. See the KERNEL NAME CA CHE section for more information.
- +d s causes lsof to sealt for all open instances of directory s and the CEles and directories it contains at its top lev el. +d does NOT descend the directory tree, rooted at s. The +D D option ma y be used to request a full-descent directory tree search, rooted at directory D.

Processing of the +d option does not follow symbolic links within s unless the -x or -x l option is also speciCEed. Nor does it searrofor open CEles on CEle system mounoints on subdirectories of s unless the -x or -x f option is also speciŒed.

Note: the authorit y of the user of this option limits it to searc hing for Œles that the user has permission to examine with the system stat( $2$ ) function.

-d s speciŒes a list of Œle descriptors (FDs) to exclude from or include in the output listing. The CEle descriptors are speciCEed in the comma-separated set  $s - e.g.,$  "cwd,1,3", ``^6,^2''. (There should be no spaces in the set.)

The list is an exclusion list if all en tries of the [set begin](http://chuzzlewit.co.uk/WebManPDF.pl/man:/2/stat) with  $\lambda$ <sup>'</sup>. It is an inclusion list if no entry begins with `^'. Mixed lists are not permitted.

A Œle descriptor number range may be in the set as long as neither member is empty, both members are numbers, and the ending member is larger than the starting one e.g.,  $\degree$  0-7" or  $\degree$  3-10". Ranges may be speci Eed for exclusion if they have the  $\degree$  or precedex - e.g., ``^0-7'' excludes all Œle descriptors 0 through 7.

Multiple Œle descriptor numbers are joined in a single ORed set before participating in AND option selection.

When there are exclusion and inclusion members in the set, lsof reports them as errors and exits with a non-zero return code.

See the description of File Descriptor (FD) output v alues in the OUTPUT section for more information on Œle descriptor names.

+D D causes lsof to searct for all open instances of directory D and all the CEles and directories it contains to its complete depth.

> Processing of the +D option does not follow symbolic links within D unless the -x or -x I option is also speciŒed. Nor does it sealncfor open Œles on Œle system moun points on subdirectories of D unless the -x or -x f option is also speciŒed.

Note: the authorit y of the user of this option limits it to searc hing for Œles that the user has permission to examine with the system stat( $2$ ) function.

Further note: lsof may process this option slowly and require a large amount of dynamic memory to do it. This is because it m ust descend the enlire directory tree, rooted at D, calling  $stat(2)$  for each Œle and directory building a list of all the Œles it CEnds, and searting that list for a matc h with [every o](http://chuzzlewit.co.uk/WebManPDF.pl/man:/2/stat)pen CEIe. When directory D is large, these steps can take a long time, so use this option prudently.

-D D directs lsof's use of the device calue CEIe. The use of this option is sometimes restricted. See the [DEVICE](http://chuzzlewit.co.uk/WebManPDF.pl/man:/2/stat) CA CHE FILE section and the sections that follo w it for more information on this option.

> -D m ust be followed by a function letter; the function letter ma y optionally be follo wed by a path name. Lsof recognizes these function letters:

- ? report device cause Œle paths
- b build the device cache Œle
- i ignore the device cabe Œle
- r read the device cauhe Œle
- u read and update the device cabe Œle

The b, r, and u functions, accompanied by a path name, are sometimes restricted. When these functions are restricted, they will not appear in the description of the -D option that accompanies -h or -? option output. See the DEVICE CA CHE FILE section and the sections that follow it for more information on these functions and when they're restricted.

The ? function reports the read-only and write paths that lsof can use for the device cache CEIe, the names of anenvironment variables whose values lsof will examine when forming the device cache Œle path, and the format for the personal device cabe Œle path. (Escape the '?' character as your shell requires.)

When available, the b, r, and u functions may be followed by the device cade CEIe's path. The standard default is . Isof hostname in the home directory of the real user ID that executes lsof, but this could have been danged when lsof was con CE gured and compiled. (The output of the -h and -? options show the current default preCEx - e.g., ``.lsof''.) The suŽx, hostname, is the Œrst component of the host's name returned by gethostname(2)

When available, the b function directs lsof to build a new device cache CEIe at the default or speciŒed path.

The i function directs lsof to ignore the default device caune CEI e and obtain its infor[mation about de](http://chuzzlewit.co.uk/WebManPDF.pl/man:/2/gethostname)vices via direct calls to the kernel.

The r function directs lsof to read the device cache at the default or speciCEed path, but prevents it from creating a new device cache Œle when none exists or the existing one is improperly structured. The r function, when speciCEed without a path name, preents lsof from updating an incorrect or outdated device cabe CEIe, or creating a new one in its place. The r function is alw ays available when it is speciŒed without a path name argument; it ma y be restricted by the permissions of the lsof process.

When available, the u function directs lsof to read the device cache CEIe at the default or speciŒed path, if possible, and to rebuild it, if necessary. This is the default device cache CE le function when no -D option has been speciCEed.

 $+$ |-e s exempts the CEI e system whose path name is s from being subjected to the function calls that might block. The +e option exempts  $stat(2)$ , lstat(2) and most readlink(2) kernel function calls. The -e option exempts only  $stat(2)$  and  $sstat(2)$  kernel function calls. Multiple Œle systems may be speciŒed with separate  $+$ ]-e speciŒcations and  $\theta$ ac may have readlink(2) calls exempted or not.

This option is currently implemented only for Lin ux.

CA UTION: this option can easily be mis-applied to other than the Œle system of interest, because it uses path name rather than the more reliable device and inode numbers. (Device and inode numbers are acquired via the potertially bloc king  $stat(2)$ kernel call and are thus not available, but see the +|-m m option as a possible alternative way to supply device numbers.) Use this option with great care and fully specify the path name of the Œle system to be exempted.

When open Œles on exempted Œle systems are reported, it manot be pos[sible to](http://chuzzlewit.co.uk/WebManPDF.pl/man:/2/stat) obtain all their information. Therefore, some information columns will be blank, the characters ``UNKN'' preface the values in the TYPE column, and the applicable exemption option is added in parentheses to the end of the NAME column. (Some device number information might be made available via the +|-m m option.)

+|-f [cfgGn]

f by itself clariCE es how path name arguments are to be interpreted. When followed by c, f, g, G, or n in an y combination it speciŒes that the listing of kernel Œle structure information is to be enabled  $($  +') or inhibited  $($  -').

Normally a path name argument is tak en to be a Œle system name if it matches a mounted-on directory name reported by  $\text{mount}(8)$ , or if it represents a block device, named in the mount output and associated with a mounted directory name. When +f is speciCEed, all path name argumet will be tak en to be CEIe system names, and lsof will complain if an y are not. This can be useful, for example, when the Œle system name (mounted-on device) isn't a block [device. Th](http://chuzzlewit.co.uk/WebManPDF.pl/man:/8/mount)is happens for some CD-ROM Œle systems.

When -f is speciCEed bitself, all path name arguments will be tak en to be simple CEles. Thus, for example, the  $\cdot$ -f -- /" argumen ts direct lsof to search for open Œles with a  $\cdot$  /" path name, not all open Œles in the `/' (root) Œle system.

Be careful to make sure +f and -f are properly terminated and aren't follo wed by a character (e.g., of the Œle or Œle system name) that mighbe taken as a parameter. For example, use ``--" after +f and -f as in these examples.

\$ lsof +f -- /Œle/system/name \$ lsof -f -- /Œle/name

The listing of information from k ernel Œle structures, requested with the +f [cfgGn] option form, is normally inhibited, and is not a vailable in whole or part for some dialects - e.g., /proc-based Linux kernels below 2.6.22. When the preŒx to f is a plus sign (`+'), these characters request Œle structure information:

c Œle structure use cour(not Lin ux) f Œle structure address (not Linx) g Œle •ag abbreviations (Linux 2.6.22 and up) G Œle •ags in hexadecimal (Linux 2.6.22 and up) n CEIe structure node address (not Linux)

When the preCEx is minus (`-') the same characters disable the listing of the indicated values.

File structure addresses, use couts, •ags, and node addresses ma be used to detect more readily identical Œles inherited by child processes and idertical Œles in use by different processes. Lsof column output can be sorted poutput columns holding the v alues and listed to identify iden tical Œle use, or lsof Œeld output can be parsed tan AWK or P erl post-Œlter script, or by a C program.

-F f speciCE es a character list, f, that selects the CE elds to be output for processing by another program, and the character that terminates each output Œeld. Each Œeld to be output is speciCEed with a single locaracter in f. The CEeld terminator defaults to NL, but may

be changed to NUL (000). See the **OUTPUT FOR OTHER PROGRAMS** section for a description of the field identification characters and the field output process.

When the field selection character list is empty, all standard fields are selected (except the raw device field, security context and zone field for compatibility reasons) and the NL field terminator is used.

When the field selection character list contains only a zero  $(0)$ , all fields are selected (except the raw device field for compatibility reasons) and the NUL terminator character is used.

Other combinations of fields and their associated field terminator character must be set with explicit entries in *f*, as described in the OUTPUT FOR OTHER PRO-GRAMS section.

When a field selection character identifies an item *lsof* does not normally list - e.g., PPID, selected with  $-R$  - specification of the field character - e.g., "-FR" - also selects the listing of the item.

When the field selection character list contains the single character '?', *lsof* will display a help list of the field identification characters. (Escape the '?' character as your shell requires.)

-g *[s]* excludes or selects the listing of files for the processes whose optional process group IDentification (PGID) numbers are in the comma-separated set *s* - e.g., ''123'' or ''123,ˆ456''. (There should be no spaces in the set.)

PGID numbers that begin with '^' (negation) represent exclusions.

Multiple PGID numbers are joined in a single ORed set before participating in AND option selection. However, PGID exclusions are applied without ORing or ANDing and take effect before other selection criteria are applied.

The -g option also enables the output display of PGID numbers. When specified without a PGID set that's all it does.

-i *[i]* selects the listing of files any of whose Internet address matches the address specified in *i*. If no address is specified, this option selects the listing of all Internet and x.25 (HP-UX) network files.

> If -i*4* or -i*6* is specified with no following address, only files of the indicated IP version, IPv4 or IPv6, are displayed. (An IPv6 specification may be used only if the dialects supports IPv6, as indicated by ''[46]'' and ''IPv[46]'' in *lsof 's* -h or -? output.) Sequentially specifying -i4, followed by -i6 is the same as specifying -i, and vice-versa. Specifying  $-i4$ , or  $-i6$  after  $-i$  is the same as specifying  $-i4$  or  $-i6$  by itself.

> Multiple addresses (up to a limit of 100) may be specified with multiple -i options. (A port number or service name range is counted as one address.) They are joined in a single ORed set before participating in AND option selection.

An Internet address is specified in the form (Items in square brackets are optional.):

[*46*][*protocol*][@*hostname* | *hostaddr*][:*service* | *port*]

where:

*46* specifies the IP version, IPv4 or IPv6 that applies to the following address. dialect supports IPv6. If neither '4' nor applies to all IP versions. *protocol* is a protocol name - TCP, UDP *hostname* is an Internet host name. Unless a specific IP version is specified, open network files associated with host names

of all versions will be selected. *hostaddr* is a numeric Internet IPv4 address in dot form; or an IPv6 numeric address in colon form, enclosed in brackets, if the UNIX dialect supports IPv6. When an IP version is selected, only its numeric addresses may be specified. *service* is an */etc/services* name - e.g., smtp or a list of them. *port* is a port number, or a list of them.

IPv6 options may be used only if the UNIX dialect supports IPv6. To see if the dialect supports IPv6, run *lsof* and specify the -h or -? (help) option. If the displayed description of the -i option contains "[46]" and "IPv[46]", IPv6 is supported.

IPv4 host names and addresses may not be specified if network file selection is limited to IPv6 with -i 6. IPv6 host names and addresses may not be specified if network file selection is limited to IPv4 with -i 4. When an open IPv4 network file's address is mapped in an IPv6 address, the open file's type will be IPv6, not IPv4, and its display will be selected by '6', not '4'.

At least one address component - 4, 6, *protocol*, *hostname*, *hostaddr*, or *service* - must be supplied. The '@' character, leading the host specification, is always required; as is the ':', leading the port specification. Specify either *hostname* or *hostaddr*. Specify either *service* name list or *port* number list. If a *service* name list is specified, the *protocol* may also need to be specified if the TCP, UDP and UDPLITE port numbers for the service name are different. Use any case - lower or upper - for *protocol*.

*Service* names and *port* numbers may be combined in a list whose entries are separated by commas and whose numeric range entries are separated by minus signs. There may be no embedded spaces, and all service names must belong to the specified *protocol*. Since service names may contain embedded minus signs, the starting entry of a range can't be a service name; it can be a port number, however.

Here are some sample addresses:

-i6 - IPv6 only TCP:25 - TCP and port 25 @1.2.3.4 - Internet IPv4 host address 1.2.3.4 @[3ffe:1ebc::1]:1234 - Internet IPv6 host address 3ffe:1ebc::1, port 1234 UDP:who - UDP who service port TCP@lsof.itap:513 - TCP, port 513 and host name lsof.itap tcp@foo:1-10,smtp,99 - TCP, ports 1 through 10, service name *smtp*, port 99, host name foo tcp@bar:1-smtp - TCP, ports 1 through *smtp*, host bar :time - either TCP, UDP or UDPLITE time service port

-K selects the listing of tasks of processes, on dialects where task reporting is supported. (If help output - i.e., the output of the -h or -? options - shows this option, then task reporting is supported by the dialect.)

> When  $-K$  and  $-a$  are both specified and the tasks of a main process are selected by other options, the main process will also be listed as though it were a task, but without a task ID. (See the description of the TID column in the OUTPUT section.)

-k *k* specifies a kernel name list file, *k*, in place of /vmunix, /mach, etc. -k is not available under AIX on the IBM RISC/System 6000.

- -l inhibits the conversion of user ID numbers to login names. It is also useful when login name lookup is working improperly or slowly.
- +|-L [l] enables (`+') or disables (`-') the listing of Œle link counts, where they are available e.g., they aren't available for sockets, or most FIFOs and pipes.

When +L is speciCEed without a following number, all link counts will be listed. When -L is speciCEed (the default), no link couts will be listed.

When  $+L$  is follo wed by a number, only CEI es haing a link count less than that n umber will be listed. (No n umber may follow -L.) A speciŒcation of the form ``+L1'' will select open CEles that have been unlinked. A speciCE cation of the form ``+aL1 <Œle\_system>'' will select unlinked open Œles on the speciŒed Œle system.

For other link count comparisons, use Œeld output (-F) and a post-processing script or program.

+|-m m speciCEes an alternate kernel memory CEIe or activates mount table supplement processing.

> The option form -m m speciCEes a kernel memory CEIe, m, in place of /dev/kmem or /dev/mem - e.g., a crash dump Œle.

> The option form +m requests that a moun t supplement Œle be written to the standard output Œle. All other options are silently ignored.

> There will be a line in the moun t supplement Œle for eab mounted Œle system, cotaining the mounted Œle system directory followed by a single space, followed by the device number in hexadecimal 0x format - e.g.,

/ 0x801

Lsof can use the mount supplement Œle to get device numbers for Œle systems when it can't get them via  $stat(2)$  or  $sstat(2)$ .

The option form  $+m$  m iden ti $CEes$  m as a mourroupplement  $CEle$ .

Note: the  $+m$  and  $+m$  m options are not a vailable for all supported dialects. Check the output of lsof's [-h](http://chuzzlewit.co.uk/WebManPDF.pl/man:/2/stat) or -? [options](http://chuzzlewit.co.uk/WebManPDF.pl/man:/2/lstat) to see if the +m and +m m options are a vailable.

+|-M Enables (+) or disables (-) the reporting of portmapper registrations for local TCP , UDP and UDPLITE ports, where port mapping is supported. (See the last paragraph of this option description for information about where portmapper registration reporting is suported.)

> The default reporting mode is set by the lsof builder with the HASPMAPENABLED #deŒne in the dialect's machine.h header Œle; lsof is distributed with the HASPMAPENABLED #deŒne deactivated, so portmapper reporting is disabled by default and must be requested with +M. Specifying lsof's -h or -? option will report the default mode. Disabling portmapper registration when it is already disabled or enabling it when already enabled is acceptable. When portmapper registration reporting is enabled, lsof displays the portmapper registration (if an y) for local  $TCP$ , UDP or UDPLITE ports in square brac kets immediately following the port n umbers or service names - e.g., ":1234[name]" or ":name[100083]". The registration information ma be a name or number, depending on what the registering program supplied to the portmapper when it registered the port.

When portmapper registration reporting is enabled, lsof may run a little more slo wly or even become bloked when access to the portmapper becomes congested or stopped. Reverse the reporting mode to determine if portmapper registration reporting is slo wing or blocking lsof.

For purposes of portmapper registration reporting *lsof* considers a TCP, UDP or UDPLITE port local if: it is found in the local part of its containing kernel structure; or if it is located in the foreign part of its containing kernel structure and the local and foreign Internet addresses are the same; or if it is located in the foreign part of its containing kernel structure and the foreign Internet address is INADDR\_LOOPBACK (127.0.0.1). This rule may make *lsof* ignore some foreign ports on machines with multiple interfaces when the foreign Internet address is on a different interface from the local one.

See the *lsof* FAQ (The FAQ section gives its location.) for further discussion of portmapper registration reporting issues.

Portmapper registration reporting is supported only on dialects that have RPC header files. (Some Linux distributions with GlibC 2.14 do not have them.) When portmapper registration reporting is supported, the  $-h$  or  $-$ ? help output will show the  $+$ |-M option.

- -n inhibits the conversion of network numbers to host names for network files. Inhibiting conversion may make *lsof* run faster. It is also useful when host name lookup is not working properly.
- -N selects the listing of NFS files.
- -o directs *lsof* to display file offset at all times. It causes the SIZE/OFF output column title to be changed to OFFSET. Note: on some UNIX dialects *lsof* can't obtain accurate or consistent file offset information from its kernel data sources, sometimes just for particular kinds of files (e.g., socket files.) Consult the *lsof* FAQ (The FAQ section gives its location.) for more information.

The -o and -s options are mutually exclusive; they can't both be specified. When neither is specified, *lsof* displays whatever value - size or offset - is appropriate and available for the type of the file.

-o *o* defines the number of decimal digits (*o*) to be printed after the ''0t'' for a file offset before the form is switched to ''0x...''. An *o* value of zero (unlimited) directs *lsof* to use the ''0t'' form for all offset output.

> This option does NOT direct *lsof* to display offset at all times; specify -o (without a trailing number) to do that. -o *o* only specifies the number of digits after "0t" in either mixed size and offset or offset-only output. Thus, for example, to direct *lsof* to display offset at all times with a decimal digit count of 10, use:

-o -o 10 or

-oo10

The default number of digits allowed after ''0t'' is normally 8, but may have been changed by the lsof builder. Consult the description of the -o *o* option in the output of the -h or -? option to determine the default that is in effect.

-O directs *lsof* to bypass the strategy it uses to avoid being blocked by some kernel operations - i.e., doing them in forked child processes. See the BLOCKS AND TIME-OUTS and AVOIDING KERNEL BLOCKS sections for more information on kernel operations that may block *lsof*.

> While use of this option will reduce *lsof* startup overhead, it may also cause *lsof* to hang when the kernel doesn't respond to a function. Use this option cautiously.

-p *s* excludes or selects the listing of files for the processes whose optional process IDentification (PID) numbers are in the comma-separated set  $s$  - e.g., "123" or "123, 456". (There should be no spaces in the set.)

PID numbers that begin with `^' (negation) represent exclusions.

Multiple process ID numbers are joined in a single ORed set before participating in AND option selection. However, PID exclusions are applied without ORing or ANDing and take e‹ect before other selection criteria are applied.

-P inhibits the conversion of port numbers to port names for network Œles. Inhibiting the conversion may make lsof run a little faster. It is also useful when port name lookup is not working properly.

+|-r [t[m<fmt>]]

puts lsof in repeat mode. There lsof lists open CE les as selected diber options, delays t seconds (default Œfteen), then repeats the listing, delang and listing repetitiv ely until stopped by a condition deCEned by the preCEx to the option.

If the preCEx is a `-', repeat mode is endless. Lsof must be terminated with an in terrupt or quit signal.

If the preŒx is `+', repeat mode will end the Œrst cycle no open Œles are listed - and of course when lsof is stopped with an interrupt or quit signal. When repeat mode ends because no Œles are listed, the process exit code will be zero if amopen Œles were ever listed; one, if none were ever listed.

Lsof marks the end of eab listing: if Œeld output is in progress (the -F, option has been speciCEed), the default marker is `m'; otherwise the default marker is  $\text{``}\text{---}=\text{---}$ ". The mark er is followed by a NL character.

The optional m<fmt> argument speciCEes a format for the marker line. The <fmt> characters following `m' are interpreted as a format speciCE cation to the strittime  $(3)$  function, when both it and the localtime(3) function are available in the dialect's C library. Consult the  $\text{strttime}(3)$  documertation for what ma y appear in its format speciCE cation. Note that when CEeld output is requested with the -F option, <fm t> cannot contain the NL format,  $\degree$ %n". Note also that when  $\lt$  fm t> contains spaces or [other charac](http://chuzzlewit.co.uk/WebManPDF.pl/man:/3/strftime)ters that a‹ect the shell's interpr[etation of argu](http://chuzzlewit.co.uk/WebManPDF.pl/man:/3/localtime)ments, <fmt> must be quoted appropriately.

Repeat mo[de reduces](http://chuzzlewit.co.uk/WebManPDF.pl/man:/3/strftime) lsof startup verhead, so it is more eZcient to use this mode than to call lsof repetitiv ely from a shell script, for example.

To use repeat mode most eŽciently, accompany +|-r with speciŒcation of other lsof selection options, so the amount of kernel memory access lsof does will be dot to a minimum. Options that Œlter at the process level - e.g., -c, -g, -p, -u - are the most eŽcient selectors.

Repeat mode is useful when coupled with Œeld output (see the -F, option description) and a supervising awk or Perl script, or a C program.

-R directs lsof to list the P arent Process IDentiŒcation number in the PPID column.

-s [p:s] s alone directs lsof to display Œle size at all times. It causes the SIZE/OFF output column title to be c hanged to SIZE. If the Œle does not have a size, nothing is displayed.

> When followed by a protocol name (p), either TCP or UDP, a colon (:') and a commaseparated protocol state name list, the option causes open TCP and UDP Œles to be excluded if their state name(s) are in the list (s) preceded by a  $\lambda$ '; or included if their name(s) are not preceded by a  $\lambda$ .

When an inclusion list is de CEned, only network CEI es with state names in the list will be present in the lsof output. Th us, specifying one state name means that only network Œles with that lone state name will be listed.

Case is unimportant in the protocol or state names, but there ma y be no spaces and the colon  $(':)$  separating the protocol name  $(p)$  and the state name list  $(s)$  is required.

If only TCP and UDP Œles are to be listed, as controlled by the speciŒed exclusions and inclusions, the -i option must be speciŒed, too. If only a single protocol's Œles are to be listed, add its name as an argument to the -i option.

For example, to list only net work Œles with TCP state LISTEN, use:

-iTCP -sTCP:LISTEN

Or, for example, to list net work Œles with all UDP states except Idle, use:

-iUDP -sUDP:Idle

State names vary with UNIX dialects, so it's not possible to pro vide a complete list. Some common TCP state names are: CLOSED, IDLE, BOUND, LISTEN, EST AB-LISHED, SYN\_SENT, SYN\_RCDV, ESTABLISHED, CLOSE\_W AIT, FIN\_W AIT1, CLOSING, LAST\_A CK, FIN\_W AIT\_2, and TIME\_W AIT. Tw o common UDP state names are Unbound and Idle.

See the lsof FAQ (The FAQ section gives its location.) for more information on how to use protocol state exclusion and inclusion, including examples.

The -o (without a follo wing decimal digit count) and -s option (without a follo wing protocol and state name list) are mutually exclusive; they can't both be speciŒed. When neither is speciCE ed, lsof disples whatever value - size or  $o$  (set - is appropriate and available for the t ype of Œle.

Since some types of Œles don't hae true sizes - sokets, FIFOs, pipes, etc. - lsof displays for their sizes the content amounts in their associated kernel bu‹ers, if possible.

-S  $[t]$  speciCEes an optional time-out seconds alue for kernel functions - lstat(2), readlink(2), and  $stat(2)$  - that migh t otherwise deadlock. The minim um for t is two; the default, CEfteen; when no alue is speciCEed, the default is used.

See the BLOCKS AND TIMEOUTS section for more information.

-T [t] cont[rols the](http://chuzzlewit.co.uk/WebManPDF.pl/man:/2/stat) reporting of some TCP/TPI information, also reporte[d b](http://chuzzlewit.co.uk/WebManPDF.pl/man:/2/lstat) y ne[tstat\(1\),](http://chuzzlewit.co.uk/WebManPDF.pl/man:/2/readlink) following the network addresses. In normal output the information appears in parentheses, eab item except TCP or TPI state name iden tiŒed by a keyword, followed by  $\equiv$ , separated from others by a single space:

> <TCP or TPI state name> QR=<read queue length> QS=<send queue length> SO=<socket options and values> SS=<socket states> TF=<TCP •ags and v alues> WR=<windo w read length> WW=<windo w write length>

Not all v alues are reported for all UNIX dialects. Items v alues (when available) are reported after the item name and '='.

When the CEeld output mode is in e<sub>sect</sub> (See OUTPUT F OR OTHER PR O-GRAMS.) eac h item appears as a Œeld with a `T' leading character.

-T with no follo wing key characters disables TCP/TPI information reporting.

-T with follo wing characters selects the reporting of speciŒc TCP/TPI information:

f selects reporting of soket options, states and values, and TCP •ags and values.

q selects queue length reporting.

s selects connection state reporting.

w selects window size reporting.

Not all selections are enabled for some UNIX dialects. State may be selected for all dialects and is reported by default. The -h or -? help output for the -T option will show what selections may be used with the UNIX dialect.

When -T is used to select information - i.e., it is followed by one or more selection characters - the displaying of state is disabled by default, and it m ust be explicitly selected again in the characters following  $-T$ . (In e $\epsilon$ ect, then, the default is equiv alent to -Ts.) F or example, if queue lengths and state are desired, use -Tqs.

Socket options, socket states, some socket values, TCP •ags and one TCP value may be reported (when available in the UNIX dialect) in the form of the names that commonly appear after SO\_, so\_, SS\_, TCP\_ and TF\_ in the dialect's header Œles - most often <sys/socket.h>, <sys/socketvar.h> and <netinet/tcp\_var.h>. Consult those header CEles for the meaning of the •ags, options, states and alues.

``SO='' precedes socket options and values; ``SS='', socket states; and ``TF='', TCP •ags and values.

If a •ag or option has a v alue, the value will follow an  $=$  and the name  $-$  e.g., ``SO=LINGER=5'', ``SO=QLIM=5'', ``TF=MSS=512''. The follo wing seven values may be reported:

Name

Reported Description (Common Symbol)

KEEPALIVE k eep alive time (SO\_KEEPALIVE) LINGER linger time (SO\_LINGER) MSS maximum segment size (TCP\_MAXSEG) PQLEN partial listen queue connections QLEN established listen queue connections QLIM established listen queue limit RCVBUF receive bu‹er length (SO\_RCVBUF) SNDBUF send bu‹er length (SO\_SNDBUF)

Details on what socket options and values, soket states, and TCP •ags and values may be displayed for particular UNIX dialects ma y be found in the answer to the ``Why doesn't lsof report socket options, socket states, and TCP •ags and values for my dialect?'' and ``Why doesn't lsof report the partial listen queue connection count for my dialect?'' questions in the lsof FAQ (The FA Q section gives its location.)

- -t speciCEes that lsof should produce terse output with process identified only and no header - e.g., so that the output may be piped to  $kill(1)$ . -t selects the -w option.
- -u s selects the listing of Œles for the user whose login names or user ID umbers are in the comma-separated set s - e.g., ``abe'', or ``548,root''. (There should be no spaces in the set.)

Multiple login names or user ID n umbers are joi[ned in a](http://chuzzlewit.co.uk/WebManPDF.pl/man:/1/kill) single ORed set before participating in AND option selection.

If a login name or user ID is preceded by a  $\lambda$ ', it becomes a negation - i.e., Œles of processes whed by the login name or user ID will nev er be listed. A negated login name or user ID selection is neither ANDed nor ORed with other selections; it is applied before all other selections and absolutely excludes the listing of the Œles of the process. For example, to direct lsof to exclude the listing of Œles belonging to root processes, specify ``-u^root" or ``-u^0".

- -U selects the listing of UNIX domain socket Œles.
- -v selects the listing of lsof version information, including: revision number; when the lsof binary was constructed; who constructed the binary and where; the name of the compiler used to construct the lsof binary; the version number of the compiler when readily

available; the compiler and loader flags used to construct the *lsof* binary; and system information, typically the output of *uname*'s -a option.

-V directs *lsof* to indicate the items it was asked to list and failed to find - command names, file names, Internet addresses or files, login names, NFS files, PIDs, PGIDs, and UIDs.

> When other options are ANDed to search options, or compile-time options restrict the listing of some files, *lsof* may not report that it failed to find a search item when an ANDed option or compile-time option prevents the listing of the open file containing the located search item.

> For example, ''lsof -V -iTCP@foobar -a -d 999'' may not report a failure to locate open files at ''TCP@foobar'' and may not list any, if none have a file descriptor number of 999. A similar situation arises when HASSECURITY and HASNOSOCKSECURITY are defined at compile time and they prevent the listing of open files.

 $+$ |-w Enables  $(+)$  or disables  $(-)$  the suppression of warning messages.

The *lsof* builder may choose to have warning messages disabled or enabled by default. The default warning message state is indicated in the output of the -h or -? option. Disabling warning messages when they are already disabled or enabling them when already enabled is acceptable.

The -t option selects the -w option.

 $-x$   $\beta$  may accompany the  $+d$  and  $+D$  options to direct their processing to cross over symbolic links and|or file system mount points encountered when scanning the directory  $(+d)$  or directory tree  $(+D)$ .

> If -x is specified by itself without a following parameter, cross-over processing of both symbolic links and file system mount points is enabled. Note that when  $-x$  is specified without a parameter, the next argument must begin with  $\cdot$  or  $\cdot$  +.

> The optional 'f' parameter enables file system mount point cross-over processing; 'l', symbolic link cross-over processing.

The -x option may not be supplied without also supplying a  $+d$  or  $+D$  option.

-X This is a dialect-specific option.

AIX:

This IBM AIX RISC/System 6000 option requests the reporting of executed text file and shared library references.

WARNING: because this option uses the kernel readx() function, its use on a busy AIX system might cause an application process to hang so completely that it can neither be killed nor stopped. I have never seen this happen or had a report of its happening, but I think there is a remote possibility it could happen.

By default use of readx() is disabled. On AIX 5L and above *lsof* may need setuid-root permission to perform the actions this option requests.

The *lsof* builder may specify that the **-X** option be restricted to processes whose real UID is root. If that has been done, the  $-X$  option will not appear in the  $-h$  or  $-?$  help output unless the real UID of the *lsof* process is root. The default *lsof* distribution allows any UID to specify  $-X$ , so by default it will appear in the help output.

When AIX readx() use is disabled, *lsof* may not be able to report information for all text and loader file references, but it may also avoid exacerbating an AIX kernel directory search kernel error, known as the Stale Segment ID bug.

The readx() function, used by *lsof* or any other program to access some sections of kernel virtual memory, can trigger the Stale Segment ID bug. It can cause the kernel's dir search() function to believe erroneously that part of an in-memory copy of a file system directory has been zeroed. Another application process, distinct from lsof, asking the kernel to search the directory - e.g., by using open(2) - can cause dir\_searb() to loop forever, thus hanging the application process.

Consult the lsof FAQ (The FA Q section gives its location.) and the 00README Œle of the lsof distribution for a more complete description of the Stale SegmenID bug, its APAR, and methods for deŒning readx() use when compiling lsof.

Linux:

This Lin ux option requests that lsof skip the reporting of information on all open TCP, UDP and UDPLITE IPv4 and IPv6 Œles.

This Lin ux option is most useful when the system has an extremely large rumber of open TCP, UDP and UDPLITE Œles, the processing of whose information in the /pr oc/net/tcp\* and /pr oc/net/udp\* Œles would take lsof a long time, and whose reporting is not of in terest.

Use this option with care and only when y ou are sure that the information y ou want lsof to display isn't associated with open TCP, UDP or UDPLITE soc ket Œles.

Solaris 10 and above:

This Solaris 10 and above option requests the reporting of caded paths for CEles that have been deleted - i.e., removed with  $rm(1)$  or unlink(2).

The cached path is followed by the string  $\degree$  (deleted)" to indicate that the path b y which the Œle was opened has been deleted.

Because intervening changes made t[o the pa](http://chuzzlewit.co.uk/WebManPDF.pl/man:/1/rm)th [- i.e., rena](http://chuzzlewit.co.uk/WebManPDF.pl/man:/2/unlink)mes with  $mv(1)$  or rename(2) - are not recorded in the cached path, what lsof reports is only the path by which the Œle was opened, not its possibly di‹erent Œnal path.

-z [z] speciCEes how Solaris 10 and higher zone information is to be handled.

Without a follo wing argument - e.g., NO z - the option speciCEes t[hat zon](http://chuzzlewit.co.uk/WebManPDF.pl/man:/1/mv)e [names are](http://chuzzlewit.co.uk/WebManPDF.pl/man:/2/rename) to be listed in the ZONE output column.

The -z option may be followed by a zone name, z. That causes lsof to list only open CEles for processes in that zone. Multiple -z z option and argumet pairs may be speci-Œed to form a list of named zones. Any open Œle of any process in any of the zones will be listed, subject to other conditions speciCEed  $\phi$  other options and arguments.

-Z [Z] speciŒes how SELinux security contexts are to be handled. It and 'Z' Œeld output character support are inhibited when SELinux is disabled in the running Lin ux kernel. See OUTPUT F OR OTHER PR OGRAMS for more information on the 'Z' Œeld output character.

> Without a follo wing argument - e.g.,  $NOZ$  - the option speciCEes that securit contexts are to be listed in the SECURITY-CONTEXT output column.

The -Z option may be followed by a wildcard security context name, Z. That causes lsof to list only open Œles for processes in that securit context. Multiple -Z Z option and argumert pairs may be speciŒed to form a list of security contexts. Any open Œle of any process in any of the security contexts will be listed, subject to other conditions speciCEed  $\psi$  other options and arguments. Note that Z can be A:B:C or \*:B:C or A:B:\* or \*:\*:C to matc h against the A:B:C context.

The double minus sign option is a marker that signals the end of the keyed options. It may be used, for example, when the Œrst Œle name begins with a muis sign. It may also be used when the absence of a alue for the last keyed option must be signic Eed  $\phi$ the presence of a minus sign in the following option and before the start of the Œle names.

names These are path names of speciCEc CEles to list. Startic links are resolved before use. The CErst name may be separated from the preceding options with the ``--'' option.

> If a name is the mounted-on directory of a Œle system or the device of the Œle system, lsof will list all the Œles open on the Œle system. oThe considered a Œle system, the name must match a mounted-on directory name in mount $(8)$  output, or match the name of a block device associated with a mourted-on directory name. The +|-f option may be used to force lsof to consider a name a Œle system identition or a simple Œle (-f).

> If name is a path to a directory that is not the mo[unted-on d](http://chuzzlewit.co.uk/WebManPDF.pl/man:/8/mount)irectory name of a Œle system, it is treated just as a regular Œle is treated - i.e., its listing is restricted to processes that have it open as a Œle or as a process-speciŒc directory as the root or current working directory. To request that lsof look for open Œles inside a directory name, use the +d s and +D D options.

> If a name is the base name of a family of multiplexed Œles - e. g, AIX's /dev/pt[cs] lsof will list all the associated multiplexed Œles on the device that are open - e.g., /dev/pt[cs]/1, /dev/pt[cs]/2, etc.

If a name is a UNIX domain socket name, lsof will usually search for it b y the characters of the name alone - exactly as it is speciCEed and is recorded in the ernel socket structure. (See the next paragraph for an exception to that rule for Linux.) Specifying a relative path - e.g., ./CEIe - in place of the CEIe's absolute path - e.g., /tmp/CEIe - on  $vt$ work because lsof must match the characters you specify with what it CEnds in the kernel UNIX domain socket structures.

If a name is a Linux UNIX domain socket name, in one case lsof is able to searcfor it by its device and inode number, allowing name to be a relative path. The case requires that the absolute path  $-$  i.e., one beginning with a slash  $('')$  be used b y the process that created the soket, and hence be stored in the /proc/net/unix Œle; and it requires that lsof be able to obtain the device and node umbers of both the absolute path in /pr oc/net/unix and name via successful stat(2) system calls. When those conditions are met, lsof will be able to search for the UNIX domain soc ket when some path to it is is speciŒed in name. Thus, for example, if the path is /dev/lo g, and an lsof search is initiated when the w orking directory is /dev, then name could be ./lo g.

If a name is none of the above, lsof will list [any open](http://chuzzlewit.co.uk/WebManPDF.pl/man:/2/stat) Œles whose device and inode match that of the speciCEed path name.

If you have also speciCEed the -b option, the only namesou may safely specify are CEIe systems for which your mount table supplies alternate device numbers. See the AV OIDING KERNEL BLOCKS and AL TERNA TE DEVICE NUMBERS sections for more information.

Multiple Œle names are joined in a single ORed set before participating in AND option selection.

# AFS

Lsof supports the recognition of AFS Œles for these dialects (and AFS pusions):

AIX 4.1.4 (AFS 3.4a) HP-UX 9.0.5 (AFS 3.4a) Linux 1.2.13 (AFS 3.3) Solaris 2.[56] (AFS 3.4a)

It may recognize AFS CEIes on other ersions of these dialects, but has not been tested there. Depending on how AFS is implemented, lsof may recognize AFS CEles in other dialects, or may have diŽculties recognizing AFS Œles in the supported dialects.

Lsof may have trouble identifying all aspects of AFS Œles in supported dialects when AFS kernel support is implemented via dynamic modules whose addresses do not appear in the *ernel's*  variable name list. In that case, lsof may have to quess at the idertit y of AFS CEles, and might not be able to obtain volume information from the k ernel that is needed for calculating AFS volume node numbers. When lsof can't compute volume node numbers, it reports blank in the NODE column.

The -A A option is a vailable in some dialect implementations of lsof for specifying the name list CEIe where dynamic module *ternel addresses ma be found.* When this option is a vailable, it will be listed in the lsof help output, presented in response to the -h or -?

See the lsof FAQ (The FA Q section gives its location.) for more information about dynamic modules, their symbols, and how they a‹ect lsof options.

Because AFS path lookups don't seem to participate in the kernel's name cabe operations, lsof can't identify path name components for AFS Œles.

### **SECURITY**

Lsof has three features that may cause security concerns. First, its default compilation mode allows anyone to list all open Œles with it. Second, by default it creates a user-readable and userwritable device cache CE le in the home directory of the real user ID that executes lsof. (The listall-open-Œles and device che features may be disabled when lsof is compiled.) Third, its -k and -m options name alternate kernel name list or memory Œles.

Restricting the listing of all open Œles is controlled by the compile-time HASSECURITY and HASNOSOCKSECURITY options. When HASSECURITY is deŒned, lsof will allow only the root user to list all open CEles. The non-root user may list only open CEles of processes with the same user IDentiCEcation rumber as the real user ID number of the Isof process (the one that its user logged on with).

However, if HASSECURITY and HASNOSOCKSECURITY are both deŒned, anyone may list open socket Œles, proided they are selected with the -i option.

When HASSECURITY is not deCEned, aryone may list all open CEles.

Help output, presented in response to the -h or -? option, gives the status of the HASSECU-RITY and HASNOSOCKSECURITY deŒnitions.

See the Security section of the 00README CEI eof the Isof distribution for information on building lsof with the HASSECURITY and HASNOSOCKSECURITY options enabled.

Creation and use of a user-readable and user-writable device care CEIe is cornolled by the compile-time HASDCA CHE option. See the DEVICE CA CHE FILE section and the sections that follow it for details on ho w its path is formed. F or security considerations it is important to note that in the default lsof distribution, if the real user ID under whic h lsof is executed is root, the device cache CEIe will be written in root's home directory - e.g., / or /r oot. When HASDCACHE is not de CEned, lsof does not write or attempt to read a device che CEIe.

When HASDCACHE is deCEned, the lsof help output, preset to in response to the -h, -D?, or -? options, will provide device cache Œle handling information. When HASDCACHE is not deŒned, the -h or -? output will ha ve no -D option description.

Before you decide to disable the device cabe Œle feature - enabling it improves the performance of lsof by reducing the startup overhead of examining all the nodes in /dev (or /devices) - read the discussion of it in the 00DCACHE Œle of the lsof distribution and the lsof FAQ (The FA Q section gives its location.)

WHEN IN DOUBT, YOU CAN TEMPORARIL Y DISABLE THE USE OF THE DEVICE CACHE FILE WITH THE -Di OPTION.

When lsof user declares alternate  $km$ el name list or memory Œles with the  $-$ k and  $-m$  options, lsof checks the user's authority to read them with  $\arccos(2)$ . This is intended to prevent whatever special power lsof's modes might confer on it from letting it read Œles not normally accessible via the authorit y of the real user ID.

# **OUTPUT**

This section describes the information lsof lists for each open CEIe. See the OUTPUT F OR OTHER PR OGRAMS section for additional information on output that can be processed b y another program.

Lsof only outputs printable (declared so by isprint(3)) 8 bit c haracters. Non-printable characters are printed in one of three forms: the C ``[bfrnt]" form; the con trol character `^' form (e.g., ``^@"); or hexadecimal leading ``x'' form (e.g., ``xab''). Space is non-printable in the COMMAND column (``x20'') and prin table elsewhere.

For some dialects - if HASSETLOCALE is [deŒned in](http://chuzzlewit.co.uk/WebManPDF.pl/man:/3/isprint) the dialect's machine.h header Œle - lsof will print the extended 8 bit c haracters of a language locale. The lsof process ast be supplied a language locale enironment variable (e.g., LANG) whose value represents a known language locale in which the extended characters are considered printable by  $isprint(3)$ . Otherwise lsof considers the extended characters non-printable and prints them according to its rules for non-prin table characters, stated above. Consult your dialect's setlocale(3) man page for the names of other environment variables that may be used in place of LANG - e.g., LC\_ALL, LC\_CTYPE, etc.

Lsof's language locale support for a dialect also coers wide c[haracters -](http://chuzzlewit.co.uk/WebManPDF.pl/man:/3/isprint) e.g., UTF-8 - when HAS-SETLOCALE and HASWIDECHAR are deŒned in the dialect's machine.h header Œle, and when a suitable language locale has been deCEned in [the appropri](http://chuzzlewit.co.uk/WebManPDF.pl/man:/3/setlocale)ate einonment variable for the Isof process. Wide characters are printable under those conditions if iswprint( $3$ ) reports them to be. If HASSETLOCALE, HASWIDECHAR and a suitable language locale aren't deŒned, or if isw $print(3)$  reports wide characters that aren't prin table, lsof considers the wide baracters non-printable and prints each of their 8 bits according to its rules for non-prin table characters, stated above.

Consult the answers to the Language locale support questions in the lsof FAQ (The FA Q se[ction](http://chuzzlewit.co.uk/WebManPDF.pl/man:/3/iswprint) [gives its](http://chuzzlewit.co.uk/WebManPDF.pl/man:/3/iswprint) location.) for more information.

Lsof dynamically sizes the output columns eab time it runs, guaran teeing that each column is a minimum size. It also quarantees that each column is separated from its predecessor **b** at least one space.

COMMAND contains the Œrst nine daracters of the name of the UNIX command associated with the process. If a non-zero w value is speciCEed to the +c w option, the column contains the CErst w characters of the name of the UNIX command associated with the process up to the limit of c haracters supplied to lsof by the UNIX dialect. (See the description of the  $+c$  w command or the lsof  $\mathbb{R} \mathbb{Q}$  for more information. The F A Q section gives its location.) If w is less than the length of the column title, ``COMMAND'', it will be raised to that length. If a zero w value is speciCEed to the  $+c$  w option, the column cotains all the characters of the name of the UNIX command associated with the process. All command name characters maintained by the kernel in its structures are displayed in CEeld output when the command name descriptor  $\int c'$ ) is speciCEed. See the OUTPUT F OR OTHER COMMANDS section for information on selecting Œeld output and the associated command name descriptor. PID is the Process IDertiCEcation rumber of the process. TID is the task IDentiCEcation rumber, if a task reporting is supported by the dialect and a task is being listed. (If help output - i.e., the output of the -h or -? options - shows this option, then task reporting is supported b y the dialect.) A blank TID column indicates a process - i.e., a non-task. ZONE is the Solaris 10 and higher zone name. This column must be selected with the -z option.

SECURITY-CONTEXT

is the SELinux security context. This column m ust be selected with the -Z option. Note that the -Z option is inhibited when SELin ux is disabled in the running Lin ux kernel.

- PPID is the Parent Process IDentiŒcation rumber of the process. It is only displayed when the -R option has been speciCEed.
- PGID is the process group IDertiCEcation rumber associated with the process. It is only displayed when the -g option has been speciŒed.
- USER is the user ID number or login name of the user to whom the process belongs, usually the same as reported by  $ps(1)$ . However, on Linux USER is the user ID number or login that o wns the directory in /proc where lsof Œnds information about the process. Usually that is the same value reported by  $ps(1)$ , but may diver when the process has danged its exective user ID. (See the  $-1$  option description for information on [when a](http://chuzzlewit.co.uk/WebManPDF.pl/man:/1/ps) user ID n umber or login name is displayed.)
- FD is the File Descriptor number of the CEIe or:

cwd current working directory; Lnn library references (AIX); err FD information error (see NAME column); ild iail directory (F reeBSD); ltx shared library text (code and data); Mxx hex memory-mapped t ype number xx. m86 DOS Merge mapped Œle; mem memory-mapped Œle; mmap memory-mapped device; pd parent directory; rtd root directory; tr k ernel trace Œle (OpenBSD); txt program text (code and data); v86 VP/ix mapped Œle;

FD is followed by one of these characters, describing the mode under which the Œle is open:

r for read access; w for write access; u for read and write access; space if mode unknown and no lock character follows; `-' if mode unknown and lock character follows.

The mode character is followed by one of these lock characters, describing the type of lock applied to the Œle:

N for a Solaris NFS lock of unknown type; r for read lock on part of the Œle; R for a read lock on the entire Œle; w for a write lock on part of the Œle; W for a write loc k on the entire Œle; u for a read and write lock of any length; U for a lock of unknown type; x for an SCO OpenServer Xenix lock on part of the Œle; X for an SCO OpenServer Xenix lock on the entire CEIe; space if there is no lock.

See the LOCKS section for more information on the lock information character. The FD column contents constitutes a single field for parsing in post-processing scripts. TYPE is the type of the node associated with the file - e.g., GDIR, GREG, VDIR, VREG, etc. or ''IPv4'' for an IPv4 socket; or ''IPv6'' for an open IPv6 network file - even if its address is IPv4, mapped in an IPv6 address; or ''ax25'' for a Linux AX.25 socket; or ''inet'' for an Internet domain socket; or ''lla'' for a HP-UX link level access file; or ''rte'' for an AF\_ROUTE socket; or ''sock'' for a socket of unknown domain; or ''unix'' for a UNIX domain socket; or ''x.25'' for an HP-UX x.25 socket; or ''BLK'' for a block special file; or ''CHR'' for a character special file; or ''DEL'' for a Linux map file that has been deleted; or ''DIR'' for a directory; or ''DOOR'' for a VDOOR file; or ''FIFO'' for a FIFO special file; or ''KQUEUE'' for a BSD style kernel event queue file; or ''LINK'' for a symbolic link file; or ''MPB'' for a multiplexed block file; or ''MPC'' for a multiplexed character file; or ''NOFD'' for a Linux /proc/<PID>/fd directory that can't be opened -- the directory path appears in the NAME column, followed by an error message; or ''PAS'' for a */proc/as* file; or ''PAXV'' for a */proc/auxv* file; or ''PCRE'' for a */proc/cred* file; or ''PCTL'' for a */proc* control file; or ''PCUR'' for the current */proc* process; or ''PCWD'' for a */proc* current working directory; or ''PDIR'' for a */proc* directory; or ''PETY'' for a */proc* executable type (*etype*); or ''PFD'' for a */proc* file descriptor; or ''PFDR'' for a */proc* file descriptor directory; or ''PFIL'' for an executable */proc* file; or ''PFPR'' for a */proc* FP register set;

or ''PGD'' for a */proc/pagedata* file; or ''PGID'' for a */proc* group notifier file; or ''PIPE'' for pipes; or ''PLC'' for a */proc/lwpctl* file; or ''PLDR'' for a */proc/lpw* directory; or ''PLDT'' for a */proc/ldt* file; or ''PLPI'' for a */proc/lpsinfo* file; or ''PLST'' for a */proc/lstatus* file; or ''PLU'' for a */proc/lusage* file; or ''PLWG'' for a */proc/gwindows* file; or ''PLWI'' for a */proc/lwpsinfo* file; or ''PLWS'' for a */proc/lwpstatus* file; or ''PLWU'' for a */proc/lwpusage* file; or ''PLWX'' for a */proc/xregs* file' or ''PMAP'' for a */proc* map file (*map*); or ''PMEM'' for a */proc* memory image file; or ''PNTF'' for a */proc* process notifier file; or ''POBJ'' for a */proc/object* file; or ''PODR'' for a */proc/object* directory; or ''POLP'' for an old format */proc* light weight process file; or ''POPF'' for an old format */proc* PID file; or ''POPG'' for an old format */proc* page data file; or ''PORT'' for a SYSV named pipe; or ''PREG'' for a */proc* register file; or ''PRMP'' for a */proc/rmap* file; or ''PRTD'' for a */proc* root directory; or ''PSGA'' for a */proc/sigact* file; or ''PSIN'' for a */proc/psinfo* file; or ''PSTA'' for a */proc* status file; or ''PSXSEM'' for a POSIX semaphore file; or ''PSXSHM'' for a POSIX shared memory file; or ''PUSG'' for a */proc/usage* file; or ''PW'' for a */proc/watch* file; or ''PXMP'' for a */proc/xmap* file; or ''REG'' for a regular file; or ''SMT'' for a shared memory transport file; or ''STSO'' for a stream socket; or ''UNNM'' for an unnamed type file;

or ''XNAM'' for an OpenServer Xenix special file of unknown type;

or ''XSEM'' for an OpenServer Xenix semaphore file;

or ''XSD'' for an OpenServer Xenix shared data file;

or the four type number octets if the corresponding name isn't known.

- FILE-ADDR contains the kernel file structure address when  $f$  has been specified to  $+f$ ;
- FCT contains the file reference count from the kernel file structure when **c** has been specified to  $+f$ :
- FILE-FLAG when  $g$  or  $G$  has been specified to  $+f$ , this field contains the contents of the f\_flag[s] member of the kernel file structure and the kernel's per-process open file flags (if available); 'G' causes them to be displayed in hexadecimal; 'g', as shorthand names; two lists may be displayed with entries separated by commas, the lists separated by a semicolon  $(\cdot;\cdot)$ ; the first list may contain short-hand names for f flag[s] values from the following table:

AIO asynchronous I/O (e.g., FAIO) AP append ASYN asynchronous I/O (e.g., FASYNC) BAS block, test, and set in use BKIU block if in use BL use block offsets BSK block seek CA copy avoid CIO concurrent I/O CLON clone CLRD CL read CR create DF defer DFI defer IND DFLU data flush DIR direct DLY delay DOCL do clone DSYN data-only integrity DTY must be a directory EVO event only EX open for exec EXCL exclusive open FSYN synchronous writes GCDF defer during unp\_gc() (AIX) GCMK mark during unp\_gc() (AIX) GTTY accessed via /dev/tty HUP HUP in progress KERN kernel KIOC kernel-issued ioctl LCK has lock LG large file MBLK stream message block MK mark MNT mount MSYN multiplex synchronization NATM don't update atime NB non-blocking I/O NBDR no BDRM check

NBIO SYSV non-blocking I/O NBF n-buffering in effect NC no cache ND no delay NDSY no data synchronization NET network NFLK don't follow links NMFS NM file system NOTO disable background stop NSH no share NTTY no controlling TTY OLRM OLR mirror PAIO POSIX asynchronous I/O PP POSIX pipe R read RC file and record locking cache REV revoked RSH shared read RSYN read synchronization RW read and write access SL shared lock SNAP cooked snapshot SOCK socket SQSH Sequent shared set on open SQSV Sequent SVM set on open SQR Sequent set repair on open SQS1 Sequent full shared open SQS2 Sequent partial shared open STPI stop I/O SWR synchronous read SYN file integrity while writing TCPM avoid TCP collision TR truncate W write WKUP parallel I/O synchronization WTG parallel I/O synchronization VH vhangup pending VTXT virtual text XL exclusive lock

this list of names was derived from  $F^*$  #define's in dialect header files <fcntl.h>,  $\langle$ linux $\langle$ fs.h>,  $\langle$ sys/fcntl.c>,  $\langle$ sys/fcntlcom.h>, and  $\langle$ sys/file.h>; see the lsof.h header file for a list showing the correspondence between the above short-hand names and the header file definitions;

the second list (after the semicolon) may contain short-hand names for kernel per-process open file flags from this table:

ALLC allocated BR the file has been read BHUP activity stopped by SIGHUP BW the file has been written CLSG closing  $CX$  close-on-exec (see fcntl $(F$  SETFD)) LCK lock was applied MP memory-mapped

OPIP open pending - in progress RSVW reserved wait SHMT UF\_FSHMAT set (AIX) USE in use (multi-threaded)

- NODE-ID (or INODE-ADDR for some dialects) contains a unique identifier for the file node (usually the kernel vnode or inode address, but also occasionally a concatenation of device and node number) when **n** has been specified to  $+f$ ;
- DEVICE contains the device numbers, separated by commas, for a character special, block special, regular, directory or NFS file;

or ''memory'' for a memory file system node under Tru64 UNIX;

or the address of the private data area of a Solaris socket stream;

or a kernel reference address that identifies the file (The kernel reference address may be used for FIFO's, for example.);

or the base address or device name of a Linux AX.25 socket device.

Usually only the lower thirty two bits of Tru64 UNIX kernel addresses are displayed.

#### SIZE, SIZE/OFF, or OFFSET

is the size of the file or the file offset in bytes. A value is displayed in this column only if it is available. *Lsof* displays whatever value - size or offset - is appropriate for the type of the file and the version of *lsof*.

On some UNIX dialects *lsof* can't obtain accurate or consistent file offset information from its kernel data sources, sometimes just for particular kinds of files (e.g., socket files.) In other cases, files don't have true sizes - e.g., sockets, FIFOs, pipes - so *lsof* displays for their sizes the content amounts it finds in their kernel buffer descriptors (e.g., socket buffer size counts or TCP/IP window sizes.) Consult the *lsof* FAQ (The FAQ section gives its location.) for more information.

The file size is displayed in decimal; the offset is normally displayed in decimal with a leading "0t" if it contains 8 digits or less; in hexadecimal with a leading "0x" if it is longer than 8 digits. (Consult the -o  $o$  option description for information on when 8 might default to some other value.)

Thus the leading "0t" and "0x" identify an offset when the column may contain both a size and an offset (i.e., its title is SIZE/OFF).

If the -o option is specified, *lsof* always displays the file offset (or nothing if no offset is available) and labels the column OFFSET. The offset always begins with "0t" or "0x" as described above.

The *lsof* user can control the switch from " $0t$ " to " $0x$ " with the -o *o* option. Consult its description for more information.

If the -s option is specified, *lsof* always displays the file size (or nothing if no size is available) and labels the column SIZE. The -o and -s options are mutually exclusive; they can't both be specified.

For files that don't have a fixed size - e.g., don't reside on a disk device - *lsof* will display appropriate information about the current size or position of the file if it is available in the kernel structures that define the file.

NLINK contains the file link count when  $+L$  has been specified;

NODE is the node number of a local file;

or the inode number of an NFS file in the server host;

or the Internet protocol type - e. g, ''TCP'';

or ''STR'' for a stream;

or ''CCITT'' for an HP-UX x.25 socket;

or the IRQ or inode number of a Linux AX.25 socket device.

NAME is the name of the mount point and file system on which the file resides;

or the name of a file specified in the *names* option (after any symbolic links have been resolved);

or the name of a character special or block special device;

or the local and remote Internet addresses of a network file; the local host name or IP number is followed by a colon  $(':)$ , the port, "->", and the two-part remote address; IP addresses may be reported as numbers or names, depending on the +|-M, -n, and -P options; colon-separated IPv6 numbers are enclosed in square brackets; IPv4 INADDR\_ANY and IPv6 IN6\_IS\_ADDR\_UNSPECIFIED addresses, and zero port numbers are represented by an asterisk  $(**)$ ; a UDP destination address may be followed by the amount of time elapsed since the last packet was sent to the destination; TCP, UDP and UDPLITE remote addresses may be followed by TCP/TPI information in parentheses - state (e.g., ''(ESTABLISHED)'', ''(Unbound)''), queue sizes, and window sizes (not all dialects) - in a fashion similar to what  $\eta$  *netstat(1)* reports; see the -**T** option description or the description of the TCP/TPI field in OUTPUT FOR OTHER PROGRAMS for more information on state, queue size, and window size;

or the address or name of a UNIX domain socket, possibly including a stream clone device name, a file system object's path name, local and foreign kernel addresses, socket pair information, and a bound vnode address;

or the local and remote mount point names of an NFS file;

or ''STR'', followed by the stream name;

or a stream character device name, followed by ''->'' and the stream name or a list of stream module names, separated by ''->'';

or ''STR:'' followed by the SCO OpenServer stream device and module names, separated by "->";

or system directory name, '' -- '', and as many components of the path name as *lsof* can find in the kernel's name cache for selected dialects (See the KERNEL NAME CACHE section for more information.);

or ''PIPE->'', followed by a Solaris kernel pipe destination address;

or ''COMMON:'', followed by the vnode device information structure's device name, for a Solaris common vnode;

or the address family, followed by a slash  $('')$ , followed by fourteen comma-separated bytes of a non-Internet raw socket address;

or the HP-UX x.25 local address, followed by the virtual connection number (if any), followed by the remote address (if any);

or ''(dead)'' for disassociated Tru64 UNIX files - typically terminal files that have been flagged with the TIOCNOTTY ioctl and closed by daemons;

or ''rd=<offset>'' and ''wr=<offset>'' for the values of the read and write offsets of a FIFO;

 $\text{Revision-4.86}$  24

or ``clone n:/dev/event'' for SCO OpenServer Œle clones of the /dev/event device, where n is the minor device **number** of the CEIe;

or ``(socketpair: n)" for a Solaris 2.6, 8, 9 or 10 UNIX domain soc ket, created by the socketpair(3N) net work function;

or ``no PCB'' for socket Œles that do not have a protocol block associated with them, optionally follo wed by ``, CANTSENDMORE'' if sending on the soc ket has been disabled, or ", CANTRCVMORE" if receiving on the soc ket has been disabled (e.g., by the shutdown(2) function);

or the local and remote addresses of a Linux IPX socket Œle in the form <net>:[<node>:]<port>, followed in parentheses by the transmit and receive queue sizes, and the connection state;

or "dgram" or "stream" for the t ype UnixWare 7.1.1 and above in-kernel UNIX domain sockets, followed by a colon (':') and the local path name when a vailable, followed by  $\cdot$ ->" and the remote path name or kernel socket address in hexadecimal when available;

or the association value, association index, endpoint value, local address, local port, remote address and remote port for Linux SCTP sockets.

For dialects that support a ``namefs" Œle system, allwing one Œle to be attabed to another with fattach(3C), lsof will add ``(FA:<address1><direction><address2>)" to the NAME column. <address1> and <address2> are hexadecimal vnode addresses. <direction> will be ``<-'' if  $\leq$  address2> has been fattaded to this vnode whose address is  $\leq$  address1>; and ``->'' if <address1>, the vnode address of this vnode, has been fattanced to <address2>. <address1> may be omitted if it already appears in the DEVICE column.

Lsof may add t wo parenthetical notes to the NAME column for open Solaris 10 Œles: ``(?)" if lsof considers the path name of questionable accuracy; and ``(deleted)'' if the -X option has been speciCEed and lsof detects the open CEIe's path name has been deleted. Consult the  $\&\mathbf{\mathfrak{A}}$  (The FA Q section gives its location.) for more information on these NAME column additions.

#### LOCKS

Lsof can't adequately report the wide variety of UNIX dialect Œle locks in a single character. What it reports in a single c haracter is a compromise between the information it Œnds in the kernel and the limitations of the reporting format.

Moreover, when a process holds seeral byte level locks on a Œle, lsof only reports the status of the CErst lock it encounters. If it is a byte level lock, then the lock character will be reported in lower case - i.e., `r', `w', or `x' - rather than the upper case equivalent reported for a full Œle lock.

Generally lsof can only report on locks held by local processes on local Œles. When a local process sets a lock on a remotely mounted (e.g., NFS) Œle, the remote sere host usually records the lock state. One exception is Solaris - at some patclevels of 2.3, and in all versions above 2.4, the Solaris kernel records information on remote locks in local structures.

Lsof has trouble reporting locks for some UNIX dialects. Consult the BUGS section of this manual page or the lsof FAQ (The FA Q section gives its location.) for more information.

## OUTPUT F OR OTHER PR OGRAMS

When the -F option is speciCEed, lsof produces output that is suitable for processing banother program - e.g, an awk or Perl script, or a C program.

Each unit of information is output in a Œeld that is iden tiŒed with a leading character and terminated by a NL (012) (or a NUL (000) if the 0 (zero) Œeld identiŒer character is speciŒed.) The data of the Œeld follows immediately after the Œeld identiŒcation character and extends to the Œeld terminator.

It is possible to think of Œeld output as process and Œle sets. A process set begins with a Œeld whose identiCEer is `p' (for process IDentiCEer (PID)). It extends to the beginning of the next PID

field or the beginning of the first file set of the process, whichever comes first. Included in the process set are fields that identify the command, the process group IDentification (PGID) number, the task number and the user ID (UID) number or login name.

A file set begins with a field whose identifier is 'f' (for file descriptor). It is followed by lines that describe the file's access mode, lock state, type, device, size, offset, inode, protocol, name and stream module names. It extends to the beginning of the next file or process set, whichever comes first.

When the NUL (000) field terminator has been selected with the 0 (zero) field identifier character, *lsof* ends each process and file set with a NL (012) character.

Lsof always produces one field, the PID ('p') field. All other fields may be declared optionally in the field identifier character list that follows the -F option. When a field selection character identifies an item *lsof* does not normally list - e.g., PPID, selected with -R - specification of the field character - e.g., " $-FR$ " - also selects the listing of the item.

It is entirely possible to select a set of fields that cannot easily be parsed - e.g., if the field descriptor field is not selected, it may be difficult to identify file sets. To help you avoid this difficulty, *lsof* supports the  $-F$  option; it selects the output of all fields with NL terminators (the  $-F0$  option pair selects the output of all fields with NUL terminators). For compatibility reasons neither -F nor -F0 select the raw device field.

These are the fields that *lsof* will produce. The single character listed first is the field identifier.

a file access mode c process command name (all characters from proc or user structure) C file structure share count d file's device character code D file's major/minor device number (0x<hexadecimal>) f file descriptor F file structure address  $(0x$  chexadecimal>) G file flaGs (0x<hexadecimal>; names if  $+fg$  follows) g process group ID i file's inode number K tasK ID k link count l file's lock status L process login name m marker between repeated output n file name, comment, Internet address N node identifier (ox<hexadecimal> o file's offset (decimal) p process ID (always selected) P protocol name r raw device number (0x<hexadecimal>) R parent process ID s file's size (decimal) S file's stream identification t file's type T TCP/TPI information, identified by prefixes (the  $\equiv$  is part of the prefix):  $QR = \text{read queue size}$ QS=<send queue size> SO=<socket options and values> (not all dialects) SS=<socket states> (not all dialects) ST=<connection state>

TF=<TCP •ags and v alues> (not all dialects) WR=<windo w read size> (not all dialects) WW=<windo w write size> (not all dialects) (TCP/TPI information isn't reported for all supported UNIX dialects. The -h or -? help output for the -T option will sho w what TCP/TPI reporting can be requested.) u process user ID z Solaris 10 and higher zone name Z SELinux security context (inhibited when SELin ux is disabled) 0 use NUL CEeld terminator character in place of NL 1-9 dialect-speciŒc Œeld iddeffers (The output of -F? identiŒes the information to be found in dialect-speciŒc Œelds.)

You can get on-line help information on these characters and their descriptions by specifying the -F? option pair. (Escape the `?' character as your shell requires.) Additional information on CEeld cotent can be found in the OUTPUT section.

As an example, " $-F$  pcfn" will select the process ID ( $\dot{p}$ ), command name ( $\dot{c}$ ), Œle descriptor  $('f')$  and Œle name  $('n')$  Œelds with an NL Œeld terminator tranacter; ``-F pcfn0'' selects the same output with a NUL (000) Œeld terminator c haracter.

Lsof doesn't produce all Œelds for evry process or Œle set, only those that are vailable. Some CEelds are mutually exclusive: CEle device mateurers and CEle major/minor device numbers; CEle inode number and protocol name; Œle name and stream iddirŒcation; Œle size and o<set. One or the other member of these mutually exclusive sets will appear in Œeld output, but not both.

Normally lsof ends eab Œeld with a NL (012) character. The 0 (zero) Œeld idetriŒer character may be specic Eed to reange the CE eld terminator baracter to a NUL  $(000)$ . A NUL terminator may be easier to process with  $xarg(s(1))$ , for example, or with programs whose quoting mechanisms may not easily cope with the range of characters in the Œeld output. When the NUL Œeld terminator is in use, lsof ends eab process and Œle set with a NL (012).

Three aids to producing programs that can process lsof Œeld output are included in the lsof distribution. The Œrst is a C hea[der Œle,](http://chuzzlewit.co.uk/WebManPDF.pl/man:/1/xargs) lsof Œelds.h, that tains symbols for the Œeld identiŒcation characters, indexes for storing them in a table, and explanation strings that ma y be compiled into programs. Lsof uses this header Œle.

The second aid is a set of sample scripts that process Œeld output, written in awk, Perl 4, and Perl 5. They're located in the scripts subdirectory of the lsof distribution.

The third aid is the C library used for the lsof test suite. The test suite is written in C and uses Œeld output to validate the correct operation of lsof. The library can be found in the tests/LTlib.c Œle of the lsof distribution. The library uses the Œrst aid, the lsof\_Œelds.h header Œle.

# BLOCKS AND TIMEOUTS

Lsof can be blooked by some kernel functions that it uses -  $\text{listat}(2)$ , readlink $(2)$ , and  $\text{stat}(2)$ . These functions are stalled in the kernel, for example, when the hosts where mounted NFS Œle systems reside become inaccessible.

Lsof attempts to break these blocks with timers and child processes, but the techniques are not wholly reliable. When lsof does manage to break a bloc, it w[ill report](http://chuzzlewit.co.uk/WebManPDF.pl/man:/2/lstat) [the break w](http://chuzzlewit.co.uk/WebManPDF.pl/man:/2/readlink)ith a[n error](http://chuzzlewit.co.uk/WebManPDF.pl/man:/2/stat) message. The messages mase suppressed with the -t and -w options.

The default timeout v alue may be displayed with the -h or -? option, and it ma y be changed with the -S [t] option. The minim um for t is t wo seconds, but you should avoid small values, since slow system responsiveness can cause short timeouts to expire unexpectedly and perhaps stop lsof before it can produce an output.

When Isof has to break a blok during its access of mourted Œle system information, it normally continues, although with less information available to display about open Œles.

Lsof can also be directed to avoid the protection of timers and c hild processes when using the kernel functions that migh t block by specifying the -O option. While this will allo w lsof to start up with less overhead, it exposes lsof completely to the kernel situations that might block it. Use this option cautiously.

### AV OIDING KERNEL BLOCKS

You can use the -b option to tell lsof to avoid using kernel functions that w ould block. Some cautions apply.

First, using this option usually requires that y our system supply alternate device rumbers in place of the device numbers that lsof would normally obtain with the  $\text{listat}(2)$  and  $\text{stat}(2)$  kernel functions. See the ALTERNA TE DEVICE NUMBERS section for more information on alternate device numbers.

Second, you can't specify names for lsof to locate unless they're Œle system names. This is because lsof needs to know the device and inode numbers of [Œles liste](http://chuzzlewit.co.uk/WebManPDF.pl/man:/2/lstat)d w[ith name](http://chuzzlewit.co.uk/WebManPDF.pl/man:/2/stat)s in the lsof options, and the -b option prevents lsof from obtaining them. Moreover, since lsof only has device numbers for the Œle systems that hae alternates, its ability to locate Œles on Œle systems depends completely on the availabilit y and accuracy of the alternates. If no alternates are available, or if they're incorrect, lsof w on't be able to locate Œles on the named Œle systems.

Third, if the names of y our CEIe system directories that Isof obtains from our system's mourt table are symbolic links, lsof won't be able to resolve the links. This is because the -b option causes lsof to poid the kernel readlink $(2)$  function it uses to resolve symbolic links.

Finally, using the -b option causes lsof to issue varning messages when it needs to use the warnel functions that the -b option directs it to a void. You can suppress these messages bspecifying the -w option, but if y ou do, [you won](http://chuzzlewit.co.uk/WebManPDF.pl/man:/2/readlink)'[t se](http://chuzzlewit.co.uk/WebManPDF.pl/man:/2/readlink)e the alternate device numbers reported in the warning messages.

### AL TERNA TE DEVICE NUMBERS

On some dialects, when lsof has to break a bloc because it can't get information about a mounted Œle system via the stat(2) and stat(2) kernel functions, or because you speciŒed the -b option, lsof can obtain some of the information it needs - the device umber and possibly the Œle system type - from the system mount table. When that is possible, lsof will report the device number it obtained. (Y ou can suppress the report by specifying the -w option.)

You can assist this process [if your mo](http://chuzzlewit.co.uk/WebManPDF.pl/man:/2/lstat)unt [table is](http://chuzzlewit.co.uk/WebManPDF.pl/man:/2/stat) supported with an /etc/mtab or /etc/mnttab Œle that contains an options Œeld by adding a "dev=xxxx" Œeld for mount points that do not ha ve one in their options strings. Note: you must be able to edit the Œle - i.e., some mount tables lik e recert Solaris /etc/mn ttab or Lin ux /proc/moun ts are read-only and can't be modiŒed.

You may also be able to supply device rumbers using the  $+m$  and  $+m$  m options, pro vided they are supported by your dialect. Check the output of lsof's -h or -? options to see if the +m and +m m options are available.

The "xxxx" portion of the Œeld is the hexadecimal value of the Œle system's device umber. (Consult the st dev Œeld of the output of the stat(2) and  $stat(2)$  functions for the appropriate values for your Œle systems.) Here's an example from a Sun Solaris 2.6 /etc/mnttab for a Œle system remotely mounted via NFS:

#### nfs ignore,noquota,dev=2a40001

There's an advantage to having ``dev=xxxx'' en [tries in](http://chuzzlewit.co.uk/WebManPDF.pl/man:/2/lstat) yo[ur moun](http://chuzzlewit.co.uk/WebManPDF.pl/man:/2/stat)t table Œle, especially for Œle systems that are mounted from remote NFS servers. When a remote serer crashes and you want to identify its users by running lsof on one of its clients, lsof probably won't be able to get output from the  $listat(2)$  and  $stat(2)$  functions for the Œle system. If it can obtain the Œle system's device number from the mount table, it will be able to displa y the Œles open on the crashed NFS seer.

Some dialects that do not use an ASCII /etc/mtab or /etc/mnttab Œle for the mount table may still provide an alternative device number in their in ternal mount tables. This includes AIX, Apple Darwin, F reeBSD, NetBSD, OpenBSD, and Tru64 UNIX. Lsof kno ws how to obtain the alternative device rumber for these dialects and uses it when its attempt to  $\text{listat}(2)$  or  $\text{stat}(2)$  the CEIe system is bloked.

If you're not sure your dialect supplies alternate device rumbers for Œle systems from its mouth table, use this lsof incantation to see if it reports an y alternate device numb[ers:](http://chuzzlewit.co.uk/WebManPDF.pl/man:/2/lstat)

lsof -b

Look for standard error Œle warning messages that begin ``assuming dev=xxxx from ...".

## KERNEL NAME CA CHE

Lsof is able to examine the lernel's name cabe or use other kernel facilities (e.g., the ADVFS 4.x tag to path() function under T ru64 UNIX) on some dialects for most Œle system types, excluding AFS, and extract recently used path name components from it. (AFS Œle system path lookups don't use the kernel's name cabe; some Solaris VxFS Œle system operations appartly don't use it, either.)

Lsof reports the complete paths it CEnds in the NAME column. If lsof can't report all componets in a path, it reports in the NAME column the CEIe system name, follo wed by a space, two '-' characters, another space, and the name componets it has located, separated by the  $\gamma$  c haracter.

When lsof is run in repeat mode - i.e., with the -r option speciŒed - the exterto whic h it can report path name componerts for the same CEIe may vary from cycle to cycle. That's because other running processes can cause the ernel to remove entries from its name cache and replace them with others.

Lsof's use of the lernel name cache to identify the paths of Œles can lead it to report incorrect components under some circumstances. This can happen when the *ernel* name cache uses device and node number as a key (e.g., SCO OpenSerer) and a key on a rapidly changing Œle system is reused. If the UNIX dialect's kernel doesn't purge the name cabe entry for a CEIe when it is unlinked, lsof may  $C$  and a reference to the wrong etry in the cache. The lsof  $FAQ$  (The  $FAQ$  section gives its location.) has more information on this situation.

Lsof can report path name componets for these dialects:

FreeBSD HP-UX Linux **NetBSD NEXTSTEP** OpenBSD **OPENSTEP** SCO OpenServer SCO|Caldera UnixWare **Solaris** Tru64 UNIX

Lsof can't report path name components for these dialects:

AIX

If you want to kno w why lsof can't report path name components for some dialects, see the lsof FAQ (The FA Q section gives its location.)

## DEVICE CA CHE FILE

Examining all members of the /dev (or /devices) node tree with  $stat(2)$  functions can be time consuming. What's more, the information that lsof needs - device umber, inode number, and path - rarely changes.

Consequettly, lsof normally maintains an ASCII text Œle of cached [/dev](http://chuzzlewit.co.uk/WebManPDF.pl/man:/2/stat) (or /devices) information

(exception: the /proc-based Linux *lsof* where it's not needed.) The local system administrator who builds *lsof* can control the way the device cache file path is formed, selecting from these options:

Path from the -D option; Path from an environment variable; System-wide path; Personal path (the default); Personal path, modified by an environment variable.

Consult the output of the -h, -D?, or -? help options for the current state of device cache support. The help output lists the default read-mode device cache file path that is in effect for the current invocation of *lsof*. The -D? option output lists the read-only and write device cache file paths, the names of any applicable environment variables, and the personal device cache path format.

Lsof can detect that the current device cache file has been accidentally or maliciously modified by integrity checks, including the computation and verification of a sixteen bit Cyclic Redundancy Check (CRC) sum on the file's contents. When *lsof* senses something wrong with the file, it issues a warning and attempts to remove the current cache file and create a new copy, but only to a path that the process can legitimately write.

The path from which a *lsof* process may attempt to read a device cache file may not be the same as the path to which it can legitimately write. Thus when *lsof* senses that it needs to update the device cache file, it may choose a different path for writing it from the path from which it read an incorrect or outdated version.

If available, the **-Dr** option will inhibit the writing of a new device cache file. (It's always available when specified without a path name argument.)

When a new device is added to the system, the device cache file may need to be recreated. Since *lsof* compares the mtime of the device cache file with the mtime and ctime of the */dev* (or */devices*) directory, it usually detects that a new device has been added; in that case *lsof* issues a warning message and attempts to rebuild the device cache file.

Whenever *lsof* writes a device cache file, it sets its ownership to the real UID of the executing process, and its permission modes to 0600, this restricting its reading and writing to the file's owner.

## LSOF PERMISSIONS THAT AFFECT DEVICE CACHE FILE ACCESS

Two permissions of the *lsof* executable affect its ability to access device cache files. The permissions are set by the local system administrator when *lsof* is installed.

The first and rarer permission is setuid-root. It comes into effect when *lsof* is executed; its effective UID is then root, while its real (i.e., that of the logged-on user) UID is not. The *lsof* distribution recommends that versions for these dialects run setuid-root.

HP-UX 11.11 and 11.23 Linux

The second and more common permission is setgid. It comes into effect when the effective group IDentification number (GID) of the *lsof* process is set to one that can access kernel memory devices - e.g., ''kmem'', ''sys'', or ''system''.

An *lsof* process that has setgid permission usually surrenders the permission after it has accessed the kernel memory devices. When it does that, *lsof* can allow more liberal device cache path formations. The *lsof* distribution recommends that versions for these dialects run setgid and be allowed to surrender setgid permission.

AIX 5.[12] and 5.3-ML1 Apple Darwin 7.x Power Macintosh systems FreeBSD 4.x, 4.1x, 5.x and [6789].x for x86-based systems FreeBSD 5.x and [6789].x for Alpha, AMD64 and Sparc64-based systems HP-UX 11.00 NetBSD 1.[456], 2.x and 3.x for Alpha, x86, and SPARC-based systems NEXTSTEP 3.[13] for NEXTSTEP arc hitectures OpenBSD 2.[89] and 3.[0-9] for x86-based systems OPENSTEP 4.x SCO OpenServer Release 5.0.6 for x86-based systems SCO|Caldera UnixWare 7.1.4 for x86-based systems Solaris 2.6, 8, 9 and 10 Tru64 UNIX 5.1

(Note: lsof for AIX 5L and above needs setuid-root permission if its -X option is used.)

Lsof for these dialects does not support a device cae, so the permissions given to the executable don't apply to the device cache Œle.

Linux

# DEVICE CA CHE FILE P ATH FR OM THE -D OPTION

The -D option pro vides limited means for specifying the device cable CEIe path. Its ? function will report the read-only and write device cache Œle paths that lsof will use.

When the -D b, r, and u functions are a vailable, you can use them to request that the cache CEIe be built in a speciCEc location (b[path]); read but not rebuilt (r[p ath]); or read and rebuilt (u[path]). The b, r, and u functions are restricted under some conditions. They are restricted when the lsof process is setuid-root. The path speciŒed with the r function is alays read-only, even when it is available.

The b, r, and u functions are also restricted when the lsof process runs setgid and lsof doesn't surrender the setgid permission. (See the LSOF PERMISSIONS THA T AFFECT DEVICE CA CHE FILE A CCESS section for a list of implementations that normally don't surrender their setgid permission.)

A further -D function, i (for ignore), is alw ays available.

When available, the b function tells lsof to read device information from the kernel with the  $stat(2)$  function and build a device cache Œle at the indicated path.

When available, the r function tells lsof to read the device cade CEIe, but not update it. When a path argument accompanies -Dr, it names the device cache Œle path. The r function is always available when it is speciCEed without a path name argument. If lsof is not running setuid-root [and sur](http://chuzzlewit.co.uk/WebManPDF.pl/man:/2/stat)renders its setgid permission, a path name argument may accompany the r function.

When available, the u function tells lsof to attempt to read and use the device cache CEIe. If it can't read the CEIe, or if it CEnds the cotents of the CEIe incorrect or outdated, it will read information from the k ernel, and attempt to write an updated v ersion of the device cathe CEIe, but only to a path it considers legitimate for the lsof process e‹ective and real UIDs.

# DEVICE CA CHE P ATH FR OM AN ENVIR ONMENT V ARIABLE

Lsof's second boice for the device cable CEIe is the cotents of the LSOFDEV CACHE environment variable. It avoids this choice if the lsof process is setuid-root, or the real UID of the process is root.

A further restriction applies to a device cache Œle path taken from the LSOFDEV CACHE environment variable: Isof will not write a device cache Œle to the path if the Isof process doesn't surrender its setgid permission. (See the LSOF PERMISSIONS THA T AFFECT DEVICE CA CHE FILE A CCESS section for information on implementations that don't surrender their setgid permission.)

The local system administrator can disable the use of the LSOFDEVCACHE environment

variable or change its name when building lsof. Consult the output of -D? for the environment variable's name.

# SYSTEM-WIDE DEVICE CA CHE P ATH

The local system administrator may choose to have a system-wide device cabe Œle when building lsof. That CEIe will generally be constructed  $\phi$  a special system administration procedure when the system is booted or when the cortents of /dev or /devices) changes. If deCEned, it is lsof's third device cache Œle path boice.

You can tell that a system-wide device cache Œle is in e ect for your local installation b y examining the lsof help option output - i.e., the output from the -h or -? option.

Lsof will never write to the system-wide device cache CEIe path by default. It m ust be explicitly named with a -D function in a root-o wned procedure. Once the Œle has been written, the procedure must change its permission modes to 0644 (wner-read and owner-write, group-read, and other-read).

# PERSONAL DEVICE CA CHE P ATH (DEF A UL T)

The default device cathe CEIe path of the Isof distribution is one recorded in the home directory of the real UID that executes lsof. Added to the home directory is a second path componenof the form .lsof\_hostname.

This is lsof's fourth device cade CEIe path boice, and is usually the default. If a system-wide device cache CEIe path was deCEned when Isof are built, this fourth c hoice will be applied when Isof can't CEnd the system-wide device care CEIe. This is the only time lsof uses two paths when reading the device cache CEIe.

The hostname part of the second component the base name of the executing host, as returned by gethostname(2). The base name is deCE ned to be the aracters preceding the CE rst `.' in the gethostname(2) output, or all the gethostname(2) output if it con tains no `.'.

The device cache CEIe belongs to the user ID and is readable and writable  $\phi$  the user ID alone i.e., its modes are 0600. Eab distinct real user ID on a giv en host that executes lsof has a distin[ct device cache Œ](http://chuzzlewit.co.uk/WebManPDF.pl/man:/2/gethostname)le. The hostname part of the path distinguishes device dare Œles in an NFS[mounted home d](http://chuzzlewit.co.uk/WebManPDF.pl/man:/2/gethostname)irectory into whi[ch device cache Œ](http://chuzzlewit.co.uk/WebManPDF.pl/man:/2/gethostname)les are written from several dikerent hosts.

The personal device cabe Œle path formed by this method represents a device cade Œle that lsof will attempt to read, and will attempt to write should it not exist or should its con tents be incorrect or outdated.

The -Dr option without a path name argumen t will inhibit the writing of a new device cac he Œle.

The -D? option will list the format speciŒcation for constructing the personal device calce Œle. The conversions used in the format speciCE cation are described in the 00DCAHE CEIe of the Isof distribution.

# MODIFIED PERSONAL DEVICE CA CHE P ATH

If this option is deCEned by the local system administrator when lsof is built, the LSOFPERSDC-PATH environment variable contents may be used to add a component of the personal device cache Œle path.

The LSOFPERSDCPATH variable contents are inserted in the path at the place mark ed by the local system administrator with the ``%p" con version in the HASPERSDC format speciŒcation of the dialect's machine.h header CEIe. (It's placed righafter the home directory in the default lsof distribution.)

Thus, for example, if LSOFPERSDCPATH contains ``LSOF'', the home directory is ``/Homes/abe'', the host name is ``lsof.itap.purdue.edu'', and the HASPERSDC format is the default ( $\degree$ %h/%p.lsof\_%L"), the modiCEed personal device calue CEIe path is:

### /Homes/abe/LSOF/.lsof\_vic

The LSOFPERSDCPATH environment variable is ignored when the lsof process is setuid-root or

when the real UID of the process is root.

Lsof will not write to a modiCE ed personal device care CEI path if the lsof process doesn't surrender setgid permission. (See the LSOF PERMISSIONS THA T AFFECT DEVICE CA CHE FILE A CCESS section for a list of implementations that normally don't surrender their setgid permission.)

If, for example, you want to create a sub-directory of personal device cambe CEI e paths **b** using the LSOFPERSDCPATH environment variable to name it, and lsof doesn't surrender its setgid permission, you will have to allow lsof to create device cabe Œles at the standard personal path and move them to your subdirectory with shell commands.

The local system administrator may: disable this option when lsof is built; change the name of the environment variable from LSOFPERSDCPATH to something else; change the HASPERSDC format to include the personal path component in another place; or exclude the personal path component entirely. Consult the output of the -D? option for the en vironment variable's name and the HASPERSDC format speciŒcation.

## DIA GNOSTICS

Errors are identiŒed with messages on the standard error Œle.

Lsof returns a one (1) if any error was detected, including the failure to locate command names, CEIe names, Iternet addresses or CEIes, login names, NFS CEIes, PIDs, PGIDs, or UIDs itas asled to list. If the -V option is speciCEed, lsof will indicate the search items it failed to list.

It returns a zero (0) if no errors w ere detected and if it was able to list some information about all the speciCEed seal mearguments.

When lsof cannot open access to /dev (or /devies) or one of its subdirectories, or get information on a Œle in them with  $stat(2)$ , it issues a warning message and cotinues. That lsof will issue warning messages about inaccessible Œles in /dev (or /dewis) is indicated in its help output requested with the -h or >B -? options - with the message:

Inaccessible /dev warnings are enabled.

The warning message [may be s](http://chuzzlewit.co.uk/WebManPDF.pl/man:/2/stat)uppressed with the -w option. It may also have been suppressed by the system administrator when lsof was compiled by the setting of the W ARNDEVACCESS deŒnition. In this case, the output from the help options will include the message:

Inaccessible /dev warnings are disabled.

Inaccessible device warning messages usually disappear after lsof has created a onking device cache Œle.

#### EXAMPLES

For a more extensive set of examples, documeted more fully, see the 00QUICKSTART Œle of the lsof distribution.

To list all open Œles, use:

lsof

To list all open In ternet, x.25 (HP-UX), and UNIX domain Œles, use:

lsof -i -U

To list all open IPv4 net work Œles in use **b** the process whose PID is 1234, use:

lsof -i 4 -a -p 1234

Presuming the UNIX dialect supports IPv6, to list only open IPv6 net work Œles, use:

lsof -i 6

To list all CEles using any protocol on ports 513, 514, or 515 of host wonderland.cc.purdue.edu, use: lsof -i @wonderland.cc.purdue.edu:513-515

To list all files using any protocol on any port of mace.cc.purdue.edu (cc.purdue.edu is the default domain), use:

lsof -i @mace

To list all open files for login name ''abe'', or user ID 1234, or process 456, or process 123, or process 789, use:

lsof -p 456,123,789 -u 1234,abe

To list all open files on device /dev/hd4, use:

lsof /dev/hd4

To find the process that has  $/u/abe/foo$  open, use:

lsof /u/abe/foo

To send a SIGHUP to the processes that have  $/u/abe/bar$  open, use:

kill -HUP 'lsof -t /u/abe/bar'

To find any open file, including an open UNIX domain socket file, with the name */dev/log*, use:

lsof /dev/log

To find processes with open files on the NFS file system named */nfs/mount/point* whose server is inaccessible, and presuming your mount table supplies the device number for */nfs/mount/point*, use:

lsof -b /nfs/mount/point

To do the preceding search with warning messages suppressed, use:

lsof -bw /nfs/mount/point

To ignore the device cache file, use:

lsof -Di

To obtain PID and command name field output for each process, file descriptor, file device number, and file inode number for each file of each process, use:

lsof -FpcfDi

To list the files at descriptors 1 and 3 of every process running the *lsof* command for login ID ''abe'' every 10 seconds, use:

lsof -c lsof -a -d 1 -d 3 -u abe -r10

To list the current working directory of processes running a command that is exactly four characters long and has an 'o' or 'O' in character three, use this regular expression form of the -c *c* option:

lsof -c /ˆ..o.\$/i -a -d cwd

To find an IP version 4 socket file by its associated numeric dot-form address, use:

lsof -i@128.210.15.17

To find an IP version 6 socket file (when the UNIX dialect supports IPv6) by its associated numeric colon-form address, use:

lsof -i@[0:1:2:3:4:5:6:7]

To find an IP version 6 socket file (when the UNIX dialect supports IPv6) by an associated numeric colon-form address that has a run of zeroes in it - e.g., the loop-back address - use:

 $\text{lsof} -i@[:1]$ 

To obtain a repeat mode marker line that contains the current time, use:

lsof -rm====%T====

To add spaces to the previous marker line, use:

 $\text{lsof -r } m = = \text{m} \times T = \text{m}$ 

# BUGS

Since Isof reads arnel memory in its search for open Œles, rapid banges in kernel memory may produce unpredictable results.

When a Œle has raltiple record locks, the lock status character (following the Œle descriptor) is derived from a test of the Œrst lock structure, not from an y combination of the individual record locks that might be described by multiple lock structures.

Lsof can't search for CEles with restrictive access permissions b name unless it is installed with root set-UID permission. Otherwise it is limited to searc hing for Œles to which its user or its set-GID group (if an y) has access permission.

The display of the destination address of a raw socket (e.g., for ping) depends on the UNIX operating system. Some dialects store the destination address in the raw socket's protocol control block, some do not.

Lsof can't always represent Solaris device numbers in the same way that  $|s(1)|$  does. For example, the major and minor device numbers that the  $listat(2)$  and  $stat(2)$  functions report for the directory on which CD-ROM Œles are mouted (t ypically /c drom) are not the same as the ones that it reports for the device on which CD-ROM CEles are mouted (typically /dev/sr0). (Lsof reports the directory numbers.)

The support for /pr  $\infty$  CEIe systems is vailable [only for B](http://chuzzlewit.co.uk/WebManPDF.pl/man:/2/lstat)SD [and T](http://chuzzlewit.co.uk/WebManPDF.pl/man:/2/stat) ru64 UNIX dialects, Lin ux, and dialects derived from SYSV R4 - e.g., FreeBSD, NetBSD, OpenBSD, Solaris, UnixWare.

Some /proc Œle items - device umber, inode number, and Œle size - are unvailable in some dialects. Searthing for Œles in a /proc Œle system marequire that the full path name be speci-Œed.

No text (txt) Œle descriptors are displayed for Linux processes. All entries for Œles other than the current working directory, the root directory , and numerical Œle descriptors are labeled mem descriptors.

Lsof can't search for T ru64 UNIX named pipes by name, because their lernel implemertation of lstat(2) returns an improper device number for a named pipe.

Lsof can't report fully or correctly on HP-UX 9.01, 10.20, and 11.00 locks because of insuZcient access to lernel data or errors in the kernel data. See the lsof FAQ (The FAQ section gives its location.) for details.

[The AIX](http://chuzzlewit.co.uk/WebManPDF.pl/man:/2/lstat) SMT Œle type is a fabrication. It's made up for Œle structures whose type (15) isn't deCEned in the AIX /usr/include/sys/CEIe.h header CEIe. One ay to create such CEIe structures is to run X clients with the DISPLA Y variable set to ``:0.0''.

The +|-f[cfgGn] option is not supported under /proc-based Linux lsof, because it doesn't read kernel structures from kernel memory.

## ENVIR ONMENT

Lsof may access these evironment variables.

- LANG deCEnes a language locale. See tocale $(3)$  for the names of other variables that can be used in place of LANG - e.g., LC\_ALL, LC\_TYPE, etc.
- LSOFDEVCACHE deCEnes the path to a device care CEIe. See the DEVICE CA CHE PATH FR OM AN ENVIR [ONMENT](http://chuzzlewit.co.uk/WebManPDF.pl/man:/3/setlocale) V ARIABLE section for more information.

LSOFPERSDCPATH deCEnes the middle componerof a modiCEed personal device care CEIe path. See the MODIFIED PERSONAL DEVICE CA CHE PATH section for more information.

# FA Q

Frequently-asked questions and their answers (an FAQ) are available in the 00FAQ Œle of the lsof distribution.

That CEIe is also available via anonymous ftp from lsof.itap.pur due.edu at pub/tools/unix/lsofF AQ. The URL is:

ftp://lsof.itap.purdue.edu/pub/tools/unix/lsof/F AQ

## FILES

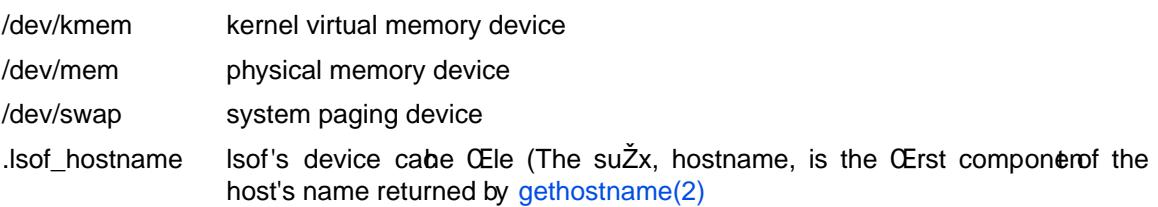

### A UTHORS

Lsof was written by Victor A. Abell <abe@purdue.edu> of Purdue University. Many others have contributed to lsof. They're listed in the 00[CREDITS](http://chuzzlewit.co.uk/WebManPDF.pl/man:/2/gethostname) Œle of the lsof distribution.

### **DISTRIBUTION**

The latest distribution of lsof is available via anonymous ftp from the host lsof.itap.pur due.edu. You'll CEnd the lsof distribution in the pub/tools/unix/lsof directory.

You can also use this URL:

#### ftp://lsof.itap.purdue.edu/pub/tools/unix/lsof

Lsof is also mirrored elsewhere. When ou access lsof.itap.pudue.edu and change to its pub/tools/unix/lsof directory , you'll be given a list of some mirror sites. The pub/tools/unix/lsof directory also contains a more complete list in its mirr ors Œle. Use mirrors with caution - not all mirrors always have the latest lsof revision.

Some pre-compiled Lsof executables arevailable on lsof.itap.purdue.edu, but their use is discouraged - it's better that y ou build your own from the sources. If you feel you must use a pre-compiled executable, please read the cautions that appear in the README Œles of the pub/tools/unix/lsof/binaries subdirectories and in the 00\* Œles of the distribution.

More information on the lsof distribution can be found in its README. Isof <version> Œle. If you intend to get the lsof distribution and build it, please read README. Isof <version> and the other 00\* Œles of the distribution before sending questions to the author.

#### SEE ALSO

Not all the following manual pages may exist in every UNIX dialect to whic h lsof has been ported.

 $access(2)$ , awk(1), crash(1), fattach(3C),  $(1)$ , fstat(8), fuser(1), gethostname(2), isprint(3),  $kill(1)$ , localtime(3), lstat(2), modload(8), mount(8), netstat(1), oCEles(8L), perl(1), ps(1), read $link(2)$ , setlocale $(3)$ , stat $(2)$ , strftime $(3)$ , time $(2)$ , uname $(1)$